**Mathematik-Dossier** 

# **1 – Die Welt der rationalen Zahlen**

**(angepasst an das Lehrmittel Mathematik 2)**

# **Inhalt:**

- **Brüche und ihre Eigenschaften: Kurze Repetition**
- **Erweitern und Kürzen von Brüchen**
- **Ordnung der rationalen Zahlen**
- **Gleichnamig machen von Brüchen**
- **Addition und Subtraktion von Bruchtermen**
- **Multiplikation und Division von Bruchtermen**
- **Gemischte Operationen mit Bruchtermen**
- **Gleichungen mit Bruchtermen.**
- **Zahlenfolgen (***Dazu keine Aufgaben!***)**
- **Potenzen (Zweite Potenzen, Quadratzahlen)**
- **Zweite Wurzeln (Quadratwurzeln**

# **Bemerkung**

 **Das im Lehrmittel besprochene "Kreisdiagramm" wurde schon im Dossier 1-3 (Daten, Grössen, Prozente) besprochen und ist hier nicht enthalten.**

# **Verwendung:**

*Dieses Dossier dient der Repetition und Festigung innerhalb der obgenannten Themen. Es beinhaltet einen kurzen Theorie-Teil, sowie verschiedene Übungen mit unterschiedlichen Schwierigkeitsgraden.* 

*einfache Aufgaben sind mit einem gekennzeichnet*

*schwierigere Aufgaben sind mit einem gekennzeichnet.*

*Die Aufgaben müssen in der Freizeit (oder in der Hausaufgabenstunde) gelöst werden. Sie können jederzeit zur Kontrolle abgegeben werden, die Lösungen können aber auch selbständig verglichen werden*.

*Wichtig: Die Aufgaben erfordern ein konzentriertes Vorgehen. Es ist daher sinnvoll, mindestens während 15 Minuten am Stück daran zu arbeiten, mit Vorteil bearbeitest du ein ganzes Kapitel aufs Mal.*

# **1. Brüche**

### **1.1 Die Erweiterung des Zahlenraums**

Wieder einmal müssen wir feststellen, dass die Welt der ganzen Zahlen begrenzt ist. Sobald wir nämlich z.B. nach der Lösung der Division 7:9 oder 3:5 suchen, finden wir keine ganze Zahl, die diese Division erfüllt. Die ganzen Zahlen genügen also nicht, um alle Divisionen zu erklären. **Wir brauchen dazu eine neue, umfangreichere Zahlenwelt. Diese heisst: Menge der rationalen (gebrochenen) Zahlen.**

**Wir erweitern unseren Zahlenhorizont also um die gebrochenen Zahlen. Die bisher bekannten Zahlen (natürliche Zahlen, ganze Zahlen) ein Teil der rationalen Zahlen. Demnach gelten alle Rechengesetze weiterhin.**

**Überblick über die Welt der Zahlen:**

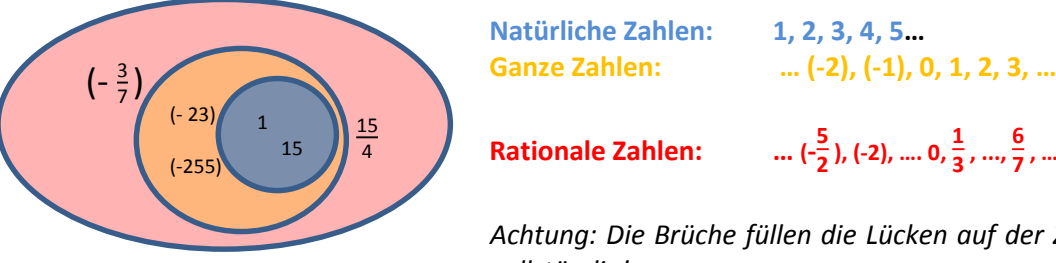

$$
\ldots (-\frac{5}{2}), (-2), \ldots, 0, \frac{1}{3}, ..., \frac{6}{7}, ... 1, \frac{9}{8} ...
$$

*Achtung: Die Brüche füllen die Lücken auf der Zahlengerade nicht vollständig!*

**1.2 Die Definition des Bruches (Repetition, siehe Dossier 3 (Mathematik 1))**

Ein Bruch beschreibt den Quotienten zweier ganzen Zahlen a und b (b  $\neq 0$ ).

$$
\frac{a}{b} = a : b
$$

Aufbau des Bruches:

$$
\frac{a}{b} \overline{\hspace{1cm}}
$$

**Bruchstrich** (ersetzt das Divisionszeichen) **Nenner** (Beschreibt den Typ (Familie) des Bruches. Gibt an, in wie viele Stücke das Ganze ursprünglich geteilt wurde)

Zähler (zählt, "wie viele" von diesem "Bruchtyp" vorliegen)

**Wichtig:** a+2 a+3 = (a+2) : (a+3) **Der Bruchstrich ersetzt auch Klammern in Zähler und Nenner.**

### **1.3 Vom Bruch zur Dezimalzahl (Repetition, siehe Dossier 3 (Mathematik 1))**

Jeder Bruch kann als Dezimalzahl geschrieben werden. Dabei wird ganz einfach der Zähler durch den Nenner geteilt und dieser Quotient als Dezimalzahl aufgeschrieben.

$$
\frac{9}{16}=9:16=0.5625
$$

Zu beachten ist, dass bei Brüchen mit negativem Vorzeichen das "Minus" überall platziert werden kann: Vor dem Bruchstrich, vor dem Zähler oder vor dem Nenner.

Es gilt also: 
$$
\left(-\frac{a}{b}\right) = \frac{(-a)}{b} = \frac{a}{(-b)}
$$

 **Es macht Sinn, bei der Berechnung von Quotienten das Minus konsequenterweise vor den Zähler zu schreiben.**

$$
\left(-\frac{43}{17}\right) = \frac{(-43)}{17} = (-43) : 17 = (-2.52941..)
$$

**→ Minus "sinnvoll" platzieren** 

### **1.4 Erweitern von Brüchen**

Das Erweitern hat grosse Bedeutung beim Vergleichen, aber auch beim Addieren und Subtrahieren von Brüchen. Beim Erweitern muss man einfach den ganzen Zähler und den ganzen Nenner mit der genau gleichen Zahl multiplizieren. Dadurch entsteht ein Bruch, dessen Wert genau gleich ist, der aber in Zähler und Nenner ein mit dem entsprechenden Faktor multiplizierten (erweiterten) Term aufweist.

Wenn wir den Zähler und den Nenner mit der gleichen Zahl ( $\neq$ 0) multiplizieren, spricht man von **Erweitern.**

*hier erweitern wir den Bruch (Zähler und Nenner) mit 3* 

Beispiel: 5 9 = 5 **3** 9 **3**

<sup>27</sup> *Entsprechend müssen wir also Zähler und Nenner mit 3 multiplizieren*.

Beim Erweitern muss man sehr aufpassen, dass man wirklich **die ganzen Zähler und ganzen Nenner multipliziert.** Denn wir wissen ja: **Der Bruchstrich ersetzt Klammern**, darum müssen wir vor dem Multiplizieren diese Klammern wieder setzen.

*Bruchstrich ersetzt Klammern! Der ganze Zähler (und der ganze Nenner) wird jetzt mit 3 multipliziert.* 

Beispiel:

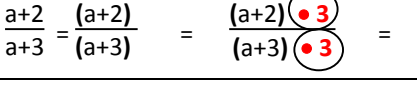

 $3 \cdot a + 3 \cdot 2$  $3 \cdot a + 3 \cdot 3$ = **3a+6 3a+9**

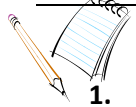

### Aufgaben "Erweitern von Brüchen" **1. Vervollständige die folgende Tabelle:**

 $\checkmark$  =

15

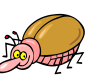

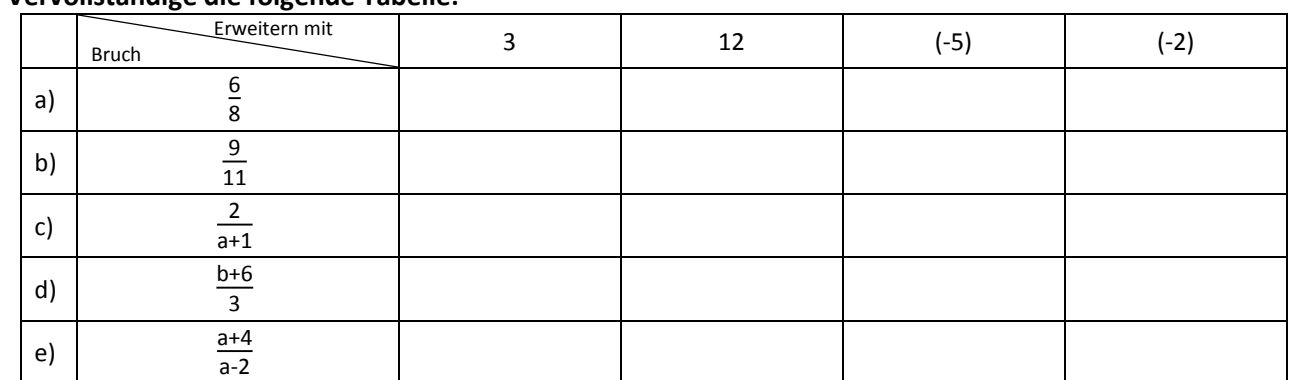

#### **2. Erweitere den Bruch so, dass die verlangte Bedingung erfüllt ist.**

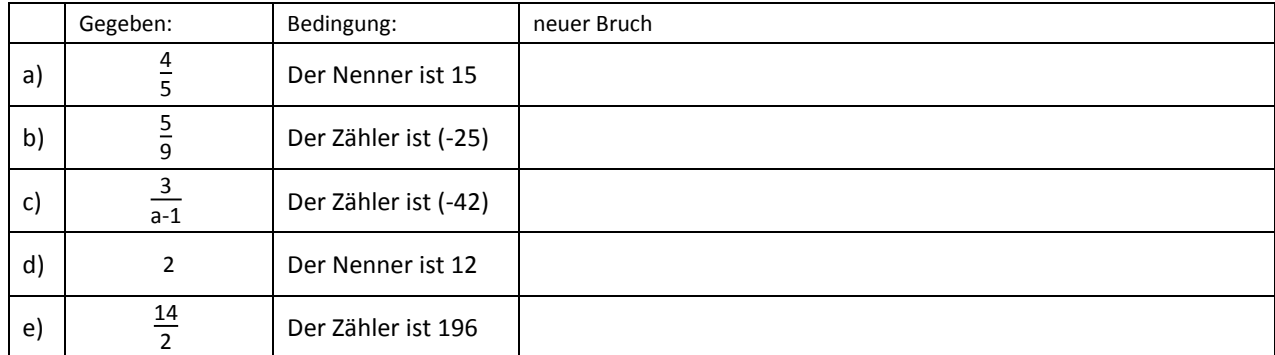

### **3. Erweitere so, dass der neue Bruch einen Nenner von 12ab<sup>2</sup>hat. Gib den Term an, mit dem du erweiterst.**

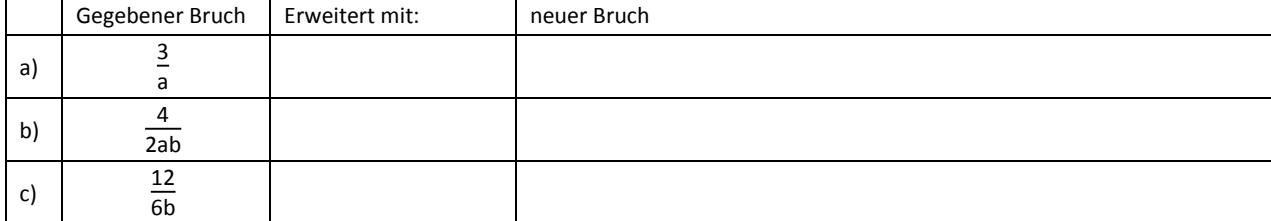

#### **1.5 Kürzen von Brüchen**

Das Kürzen ist das Gegenteil vom Erweitern. Beim Kürzen versucht man, die Zahlen möglichst klein zu machen. Wir müssen also den Zähler und den Nenner durch die gleiche Zahl dividieren ( $\neq$  0). In der Regel dividieren wir dabei durch den ggT von Zähler und Nenner.

 $\frac{5}{4}$ 

 *Zähler und Nenner kürzen mit 3, denn 3 ist ggT(9, 12)*

 3 Beispiel:  $\frac{9}{12} = \frac{9(3)}{12(3)}$  = 3 4 andere Schreibweise:  $\frac{9}{12} = \frac{9}{12} = \frac{3}{4}$ 4

**man streicht die Faktoren durch, welche man durch den gleichen Term dividiert. Das Ergebnis dieser Division wird klein darüber geschrieben.** *Hier wird Zähler und Nenner mit 3 dividiert, dabei gibt 9:3 = 3 und 12:3 = 4*

Achtung: Kürzen ist nur möglich, wenn Zähler und Nenner als Produkt geschrieben sind. ("Nur der *Dumme kürzt die Summe"*) Dabei ist wieder zu beachten, dass der Bruchstrich Klammern ersetzt. Zudem kann jede Summe oder Differenz durch **AUSKLAMMERN** jederzeit in ein Produkt verwandelt werden (notfalls klammert man die Zahl 1 aus).

Beispiel: a) 
$$
\frac{a-2}{2a-4} = \frac{(a-2)}{2(a-2)} = \frac{(a-2)}{2(a-2)} = \frac{1}{2}
$$
  
durch Ausklammer werden alle  
Summen/Differenzen in Producte verwandelt  
b) 
$$
\frac{6x-2}{6x} = \frac{2(3x-1)}{6x} = \frac{\cancel{2}(3x-1)}{\cancel{6}x} = \frac{3x-1}{3x}
$$

$$
\sqrt{\frac{1}{\sqrt{2}}}
$$

Aufgaben "Kürzen von Brüchen"

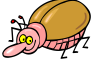

**1. Kürze die folgenden Brüche so weit wie möglich:**

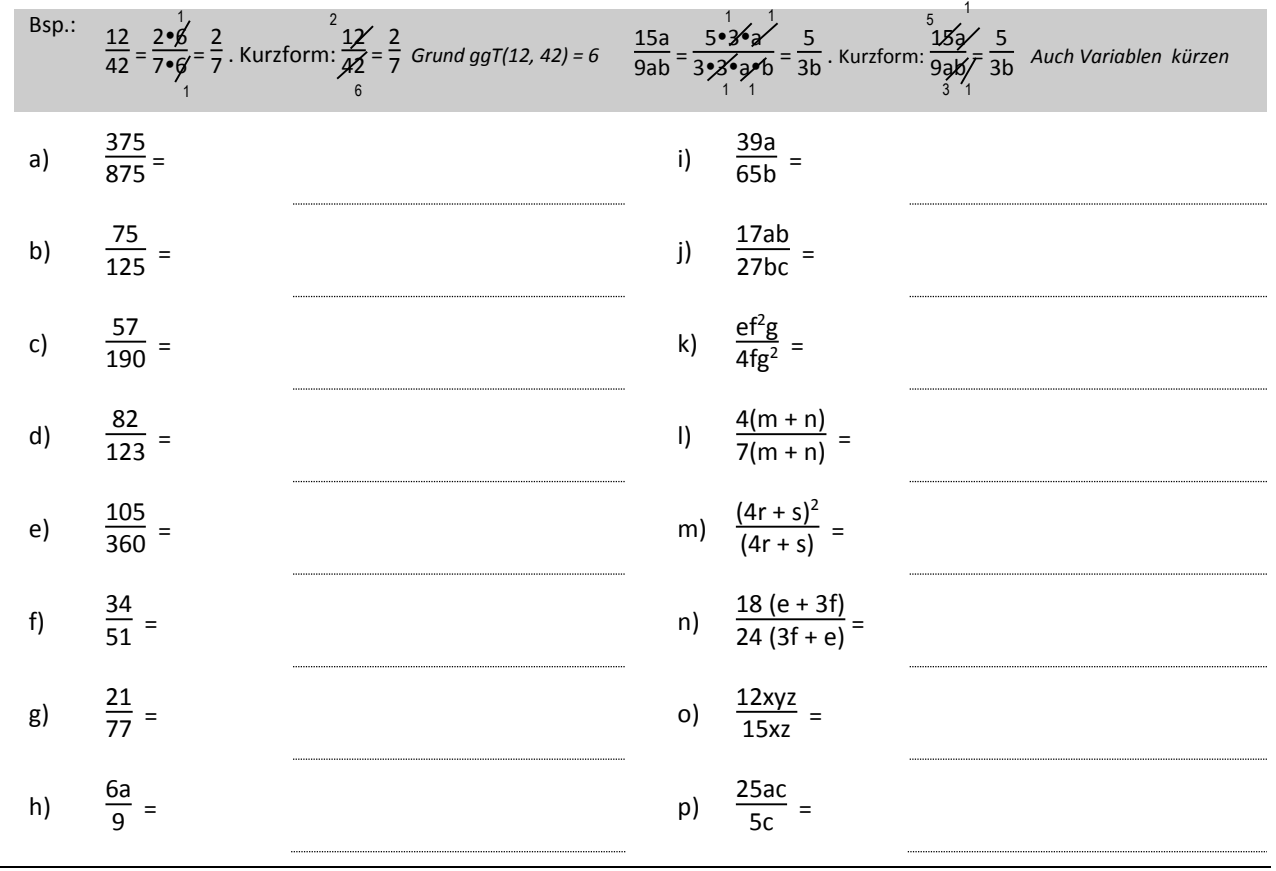

### **2. Kürze die folgenden Brüche so weit wie möglich:**

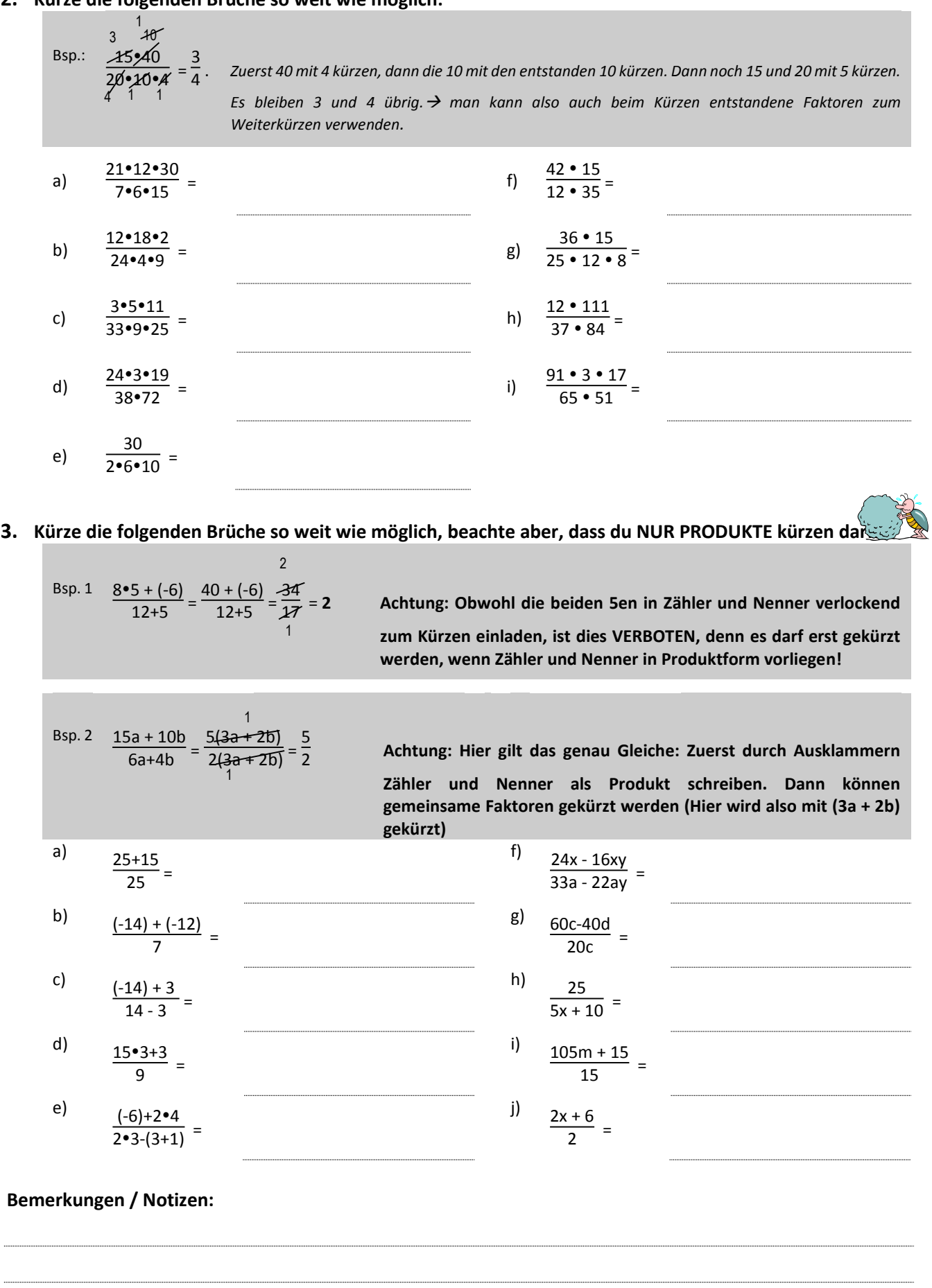

# **2. Die Ordnung von rationalen Zahlen**

### **2.1 Vergleichen und ordnen von rationalen Zahlen**

Wir können Brüche nur dann vergleichen und ordnen, wenn ihre Zähler oder Nenner gleich sind. Alles andere geht nicht.

Wenn du zum Beispiel  $\frac{4}{7}$  und  $\frac{14}{23}$ vergleichen sollst, wirst du ziemlich ratlos dastehen. Vielleicht nimmst du

den Taschenrechner zur Hilfe, doch das ist keine gute Lösung. Wenn du es aber schaffst, die Zähler oder Nenner dieser beiden Brüche gleich zu machen, dann kannst du herausfinden, welcher dieser Brüche grösser ist.

4  $\frac{4}{7}$  und  $\frac{4}{23}$ kannst du vergleichen, es ist klar, dass die Zahl mit dem kleineren Nenner die grössere Zahl ist (denn man teilt das Ganze nur in 7 Teile, während man beim zweiten Bruch 23 Teile aus dem Ganzen macht. Somit sind bei den 7-teln die einzelnen Teile grösser, bei den 23-teln sind sie kleiner.

Zudem kannst du auch Brüche wie  $\frac{6}{21}$ und  $\frac{13}{21}$ vergleichen. Hier ist die Zahl mit dem grösseren Zähler natürlich auch grösser, denn bei beiden Brüchen wird das Ganze in 21 Teile geteilt, von denen man dann unterschiedlich viel vorliegen hat. Beim ersten Bruch nimmt man 6 solcher Teile, beim zweiten 13. Demnach ist der Bruch mit 13 Teilen natürlich grösser.

**Es gilt also:**

**Gleiche Zähler: Je grösser der Nenner, desto kleiner die Zahl** (weil das Ganze in mehr Stücke geteilt wird). **Gleiche Nenner: Je grösser der Zähler, desto grösser die Zahl** (weil von den bestimmten Stücken mehr vorhanden sind).

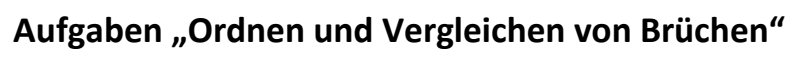

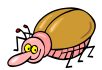

1. Ordne die folgenden Brüche mit Hilfe des Zeichens "<" der Grösse nach (Beginne also mit dem Kleinsten)

- a)  $\frac{7}{15}, \frac{7}{18}, \frac{7}{12}, \frac{7}{9}$  $\frac{7}{9}$ ;  $\frac{7}{29}$ ;  $\frac{7}{10}$ ;  $\frac{7}{8}$  $\frac{7}{8}$ ;  $\frac{7}{90}$ 90
- b)  $\frac{7}{31}, \frac{2}{31}, \frac{14}{31}, \frac{3}{31}, \frac{29}{31}, \frac{25}{31}, \frac{11}{31}, \frac{35}{31}$ 31

2. Ordne die folgenden Brüche mit Hilfe des Zeichens ">" der Grösse nach (Beginne also mit dem Grössten)

- a)  $\frac{4}{21}, \frac{4}{19}, \frac{4}{5}$  $\frac{4}{5}$ ;  $\frac{4}{9}$  $\frac{4}{9}$ ;  $\frac{4}{3}$  $\frac{4}{3}$ ; (- $\frac{4}{10}$ ); (- $\frac{4}{6}$  $\frac{4}{6}$
- b)  $(-\frac{7}{17}); \frac{2}{17}; \frac{14}{17}; (-\frac{9}{17}); \frac{16}{17}; (-\frac{13}{17})$
- **3. Setze von den Zeichen <, =, > das Richtige ein, damit eine wahre Aussage entsteht.**

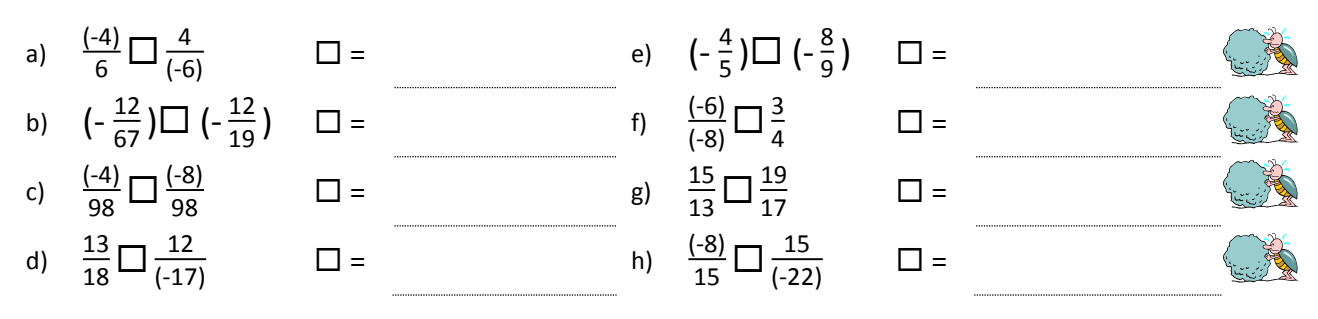

# **3. Brüche gleichnamig machen**

Damit wir auch Brüche vergleichen / ordnen können, die nicht über einen gleichen Nenner oder Zähler verfügen, brauchen wir einen Trick. Dieser Trick ist ein eigentlich ganz einfacher Schritt: Weil das Vergleichen von Brüchen mit gleichen Nennern am Einfachsten ist, sorgen wir dafür, dass alle Nenner gleich sind. **Gleiche Nenner schaffen heisst "gleichnamig machen" (→ "Brüche desselben Typs,** derselben Familie erzeugen") Das bedeutet also, dass wir beide Brüche erweitern müssen, damit am Schluss die beiden Nenner gleich sind. **Dieser gleiche Nenner heisst Hauptnenner (Er ist das kgV der ursprünglichen Nenner)**

#### **Vorgehen beim Gleichnamig machen:**

- 1. Bestimmen des gemeinsamen Hauptnenners (HN) ( HN = kgV der beiden Nenner)
- 2. Bestimmen des Erweiterungsfaktors, mit dem wir die einzelnen Brüche erweitern müssen.
- 3. Gleichnamig machen durch erweitern mit dem entsprechenden Faktor.

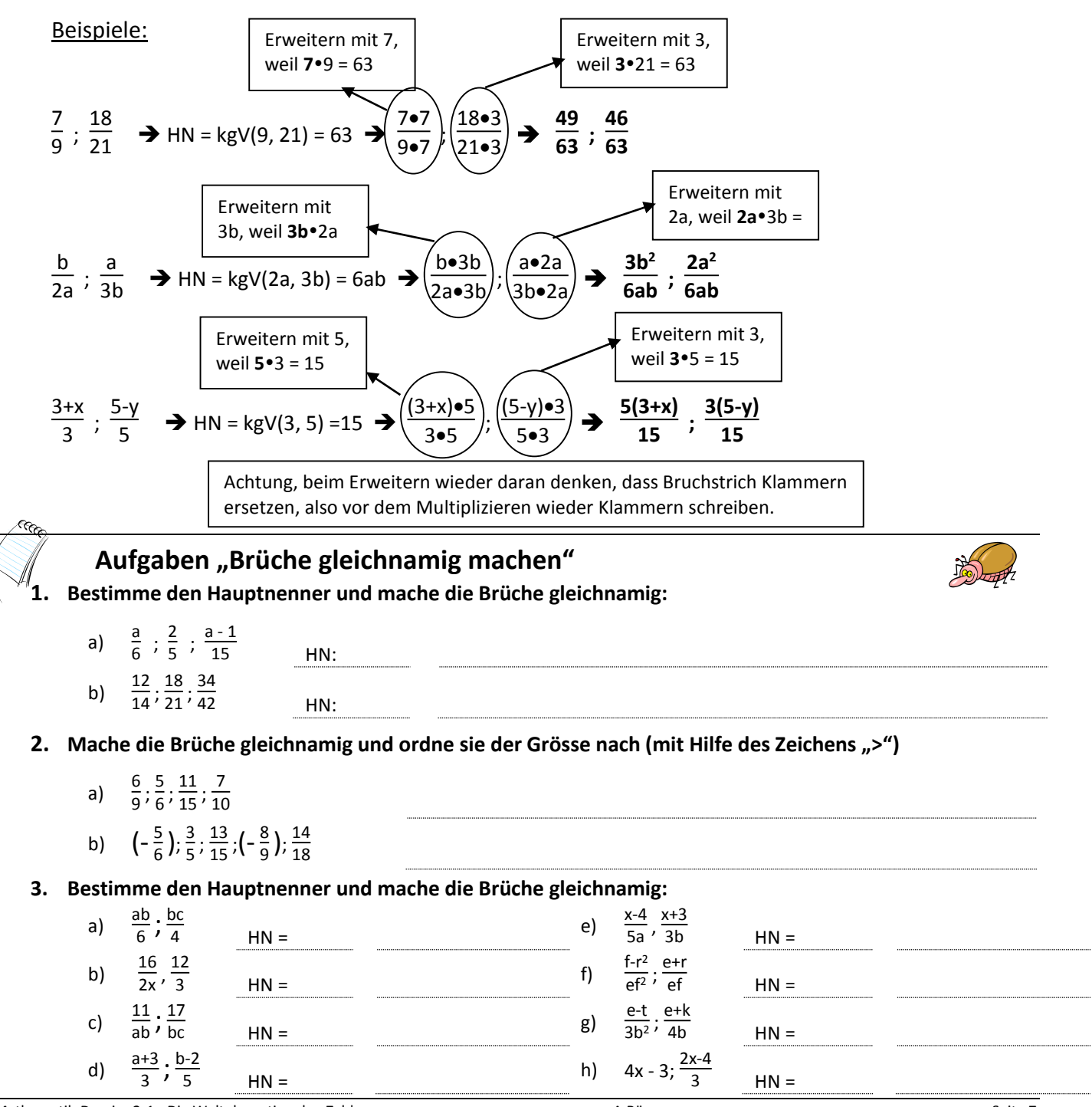

### **4. Addition und Subtraktion von Bruchtermen**

Genau wie mit den natürlichen oder den ganzen Zahlen können die Grundoperationen auch mit den rationalen Zahlen durchgeführt werden. Es gelten die gleichen Regeln, Gesetze und Hilfsmittel, wie mit ganzen und natürlichen Zahlen. Das grosse Problem stellt sich aber sofort dann, wenn man beim Addieren oder Subtrahieren über Brüche verfügt, die nicht vergleichbar sind. Denn wie soll man auf eine sinnvolle Art und Weise "Apfel und Birnen" oder eben Bruchteile ganz verschiedener Art addieren? Logisch: Man macht die Brüche gleichnamig und kann dann die Zähler addieren. Achtung: Die Nenner verändern sich nicht, denn die Nenner bezeichnen ja, in wie viele Teile das Ganze zerteilt wurde (bezeichnen den Typ, die Familie des Bruches).

**Addieren und Subtrahieren von Bruchtermen ist eine wichtige Grundoperation. Damit sie funktioniert, müssen die Bruchterme alle GLEICHNAMIG gemacht werden, damit man dann die Zähler addieren / subtrahieren kann.**

Beispiele:

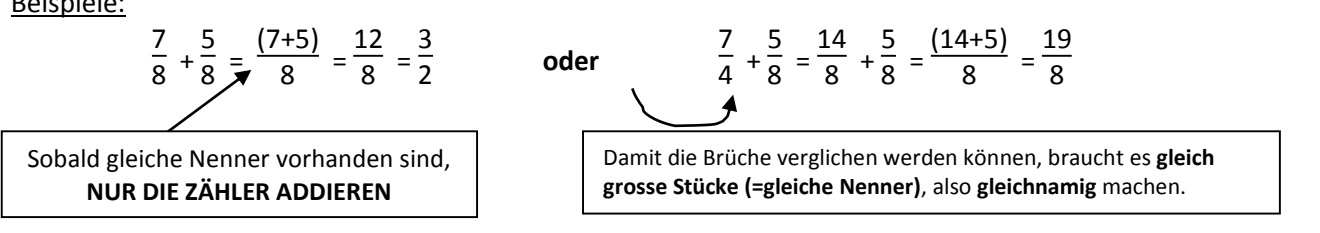

Beim Gleichnamig machen ist es wichtig, dass man **ZÄHLER UND NENNER mit der entsprechenden Zahl erweitert (=multipliziert)**. Dabei muss der ganze Zähler erweitert werden ( *denk dran, den Zähler immer in Klammern zu schreiben*).

Wenn die Brüche gleichnamig gemacht sind, wird die ganze Operation auf einen Bruchstrich geschrieben (Achtung, unbedingt Klammern setzen) **und man muss nur noch im Zähler addieren oder subtrahieren**.

### **Übungen / Beispiele "Addition und Subtraktion von Brüchen"**

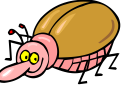

**1. Bestimme den Hauptnenner und rechne soweit wie möglich auf:** 

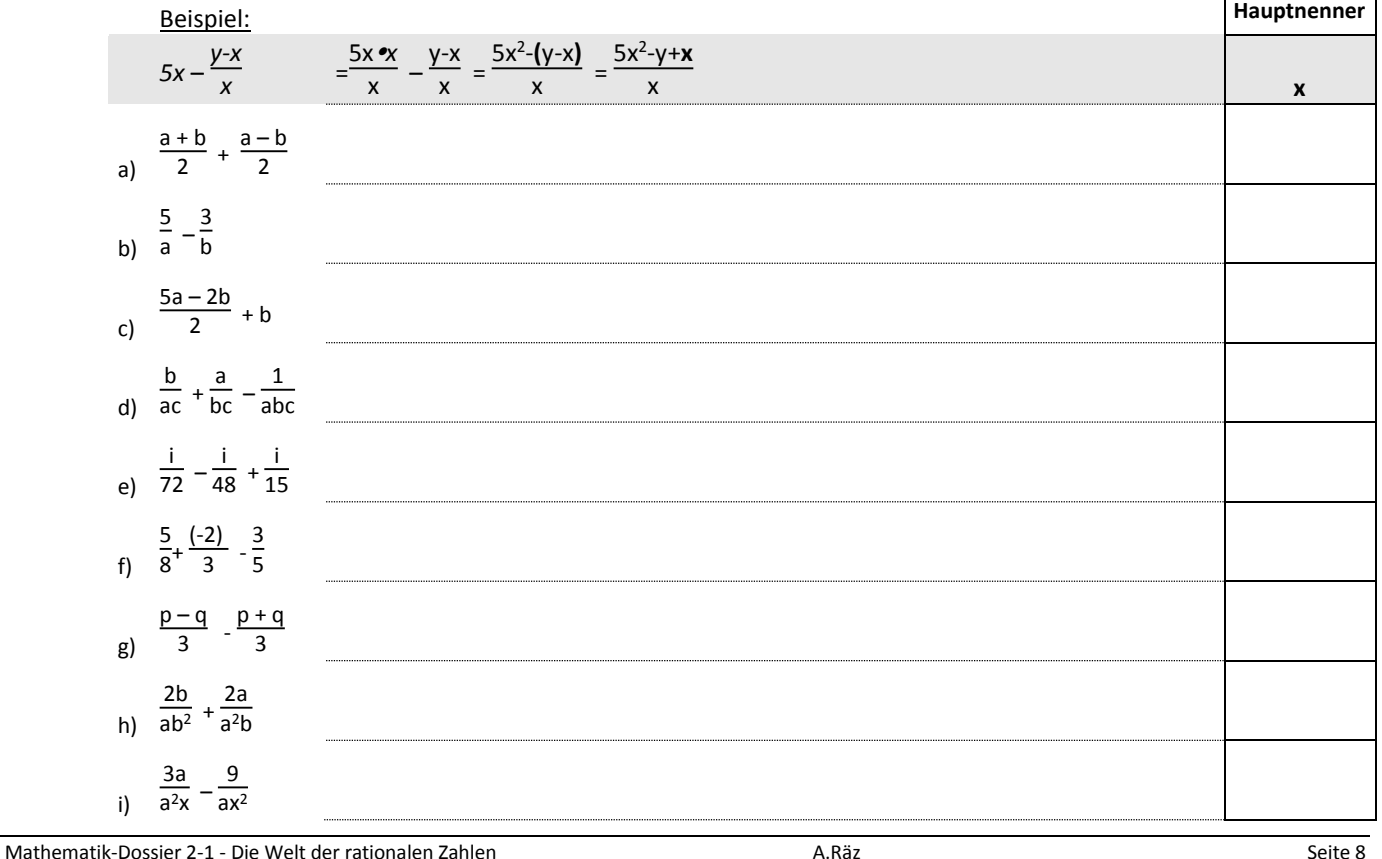

**2. Bestimme den Hauptnenner und rechne soweit wie möglich aus** *(Achtung, manchmal musst du im Nenner zuerst Ausklammern, damit du den Hauptnenner findest):*

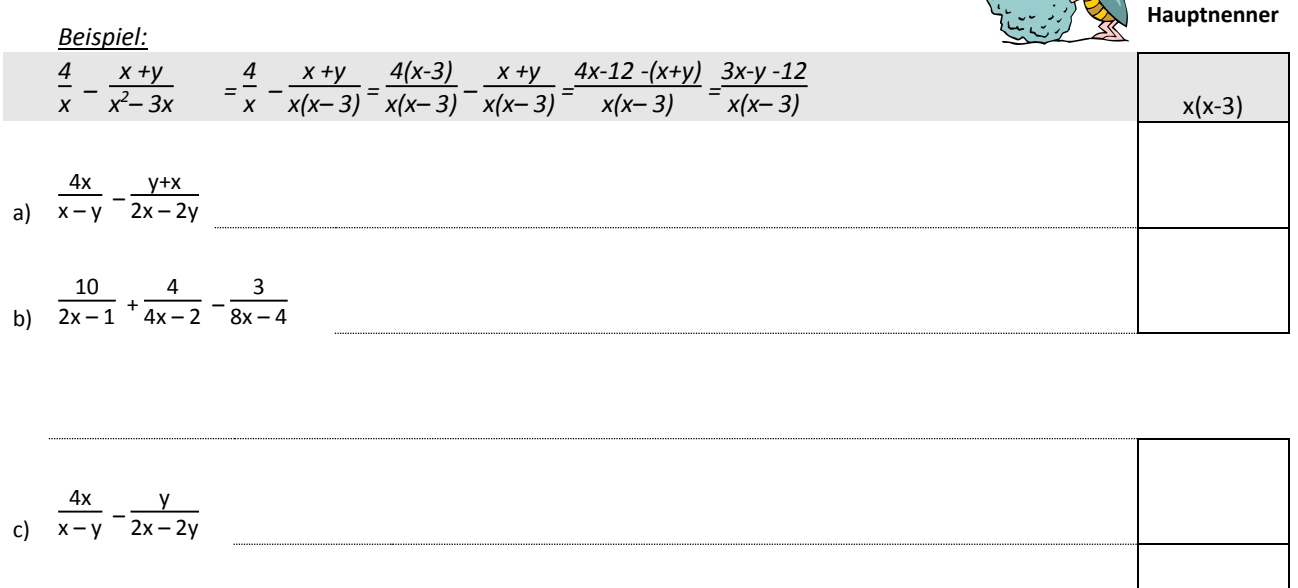

d)  $(a - \frac{b}{12} + \frac{c}{8})$  $\frac{c}{8}$ ) – (a +  $\frac{b}{8}$  $\frac{b}{8} - \frac{c}{12}$ 

## **Fragen / Dinge auf die ich achten will:** *(Raum für eigenen Notizen und Fragen)*

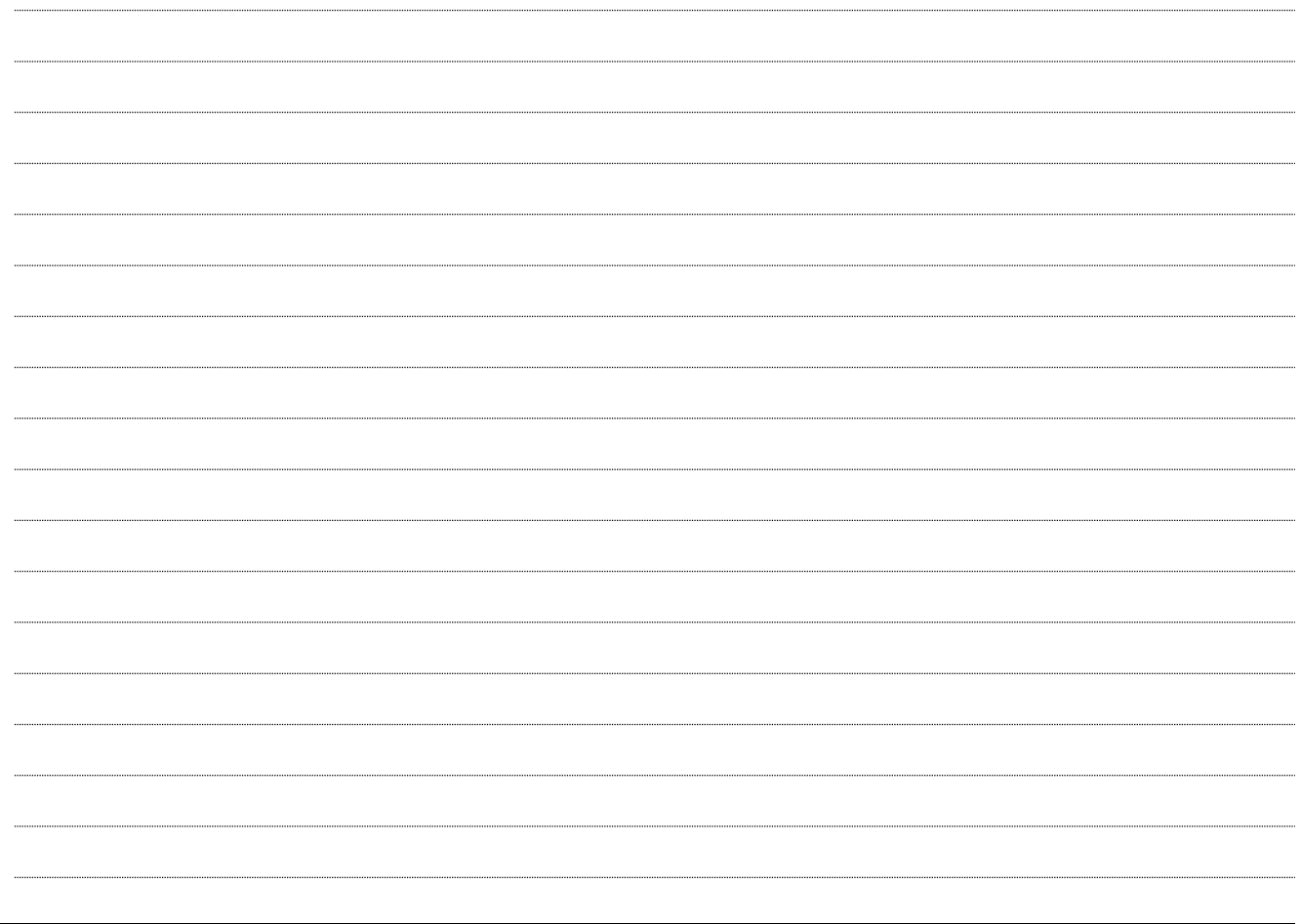

## **5. Multiplikation und Division von Bruchtermen**

### **5.1 Multiplikation von Bruchtermen**

Genau wie bei der Multiplikation mit natürlichen oder ganzen Zahlen stellen wir uns auch in Q die Multiplikation als das Aufspannen einer Fläche vor, wobei wir dann durch die Multiplikation von "Länge mal Breite" herausfinden, wie gross diese Fläche ist. Somit kommt es also nicht darauf an, dass beide Faktoren gleichartige Brüche sind. Entsprechend muss man für die Multiplikation nicht gleichnamig machen. Dafür muss man aber die Zähler miteinander multiplizieren und ebenfalls die Nenner miteinander multiplizieren.

#### **Bei der Multiplikation von Bruchtermen gilt also: Zähler mal Zähler und Nenner mal Nenner.**

Am Schluss darfst du nicht vergessen, dass du eventuell wieder kürzen kannst.

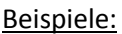

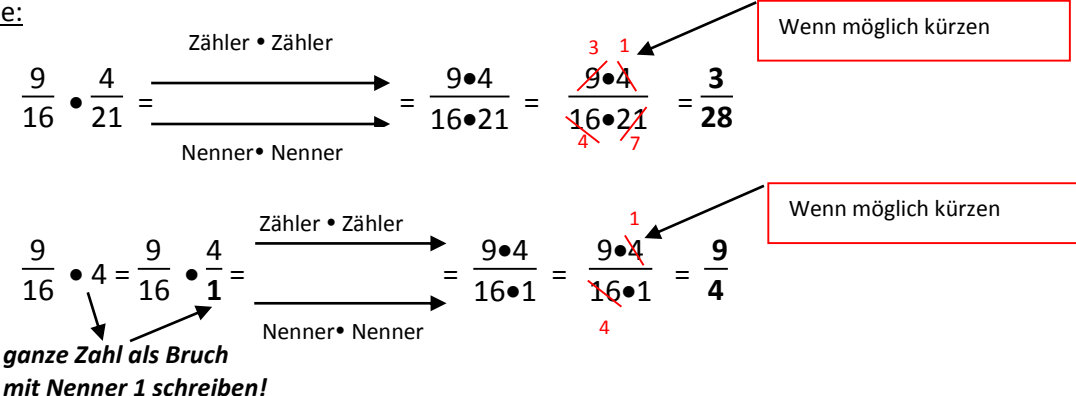

**Vorgehen Multiplikation von Brüchen:**

- **1. Zähler mit Zähler, Nenner mit Nenner multiplizieren.**
- **2. evt. Kürzen**

*Bei der Multiplikation und Division von Bruchtermen musst du NICHT GLEICHNAMIG MACHEN!* 

### **5.2 Division von Bruchtermen**

### **5.2.1. Der Begriff der Kehrzahl:**

Als neuen Begriff verwenden wir in der Menge Q den Begriff der "**Kehrzahl**". Die Kehrzahl eines Bruchs erhält man durch **Vertauschen von Zähler und Nenner**.

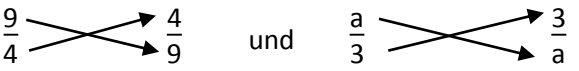

*Achtung: Die Begriffe Kehrzahl und Gegenzahl sind nicht das Gleiche und darum nicht zu verwechseln.* 

### **5.2.2. Division von Brüchen**

Die Division ist die Umkehroperation der Multiplikation. Und auch für die Division gibt es klare, eindeutige Regeln. Um diese verstehen zu können, müssen wir zuerst die folgenden Beispiele studieren:

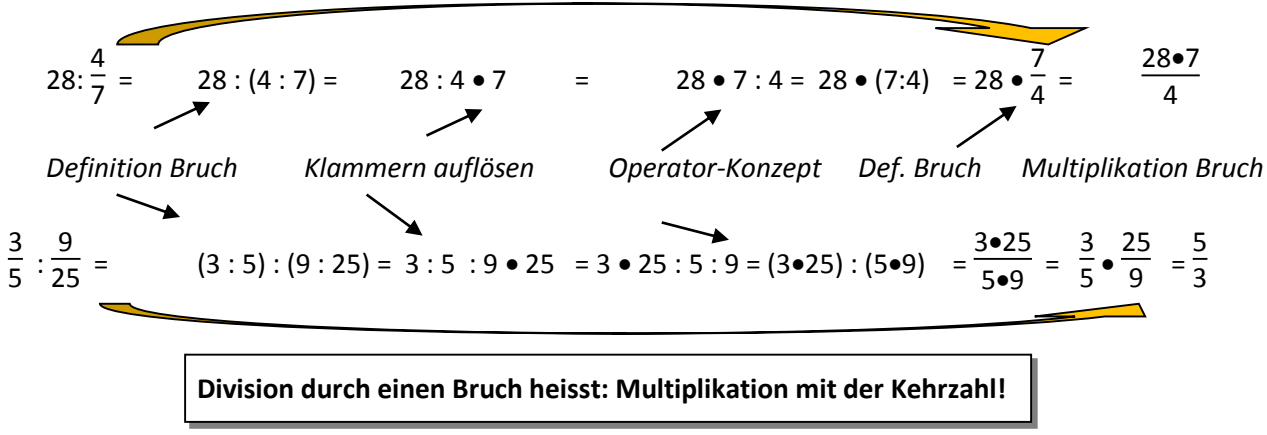

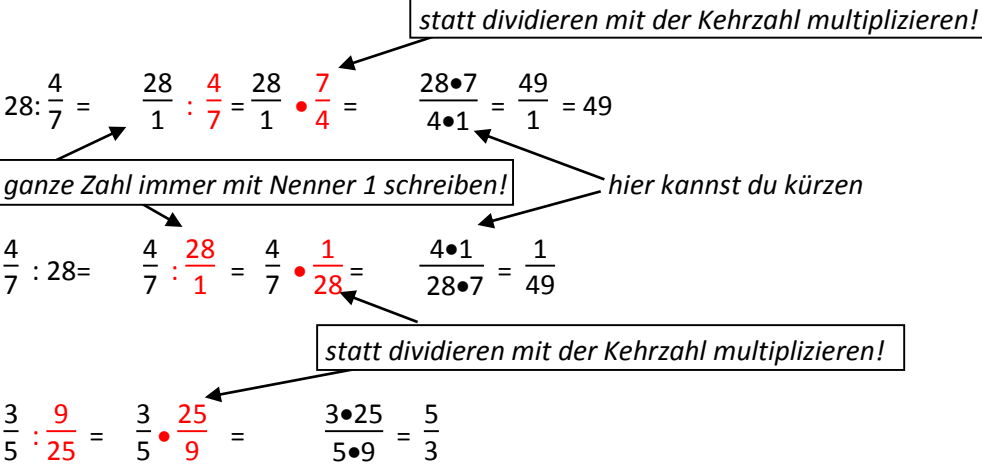

#### **Vorgehen Division von Brüchen:**

- **1. Anstelle des Divisoren** (die Zahl nach dem :) **schreibst du die Kehrzahl hin.**
- **2. Ersetze das Divisionszeichen (: ) durch ein Multiplikationszeichen (**)
- **3. Zähler mit Zähler, Nenner mit Nenner multiplizieren.**
- 4. evt. Kürzen (Denk daran: "Nur der Dumme kürzt die Summe!")

#### **5.2.3. Doppelbrüche**

Doppelbrüche sehen zwar besonders kompliziert aus, doch eigentlich sind sie nichts anderes, als die Darstellung der Division von zwei Bruchtermen.

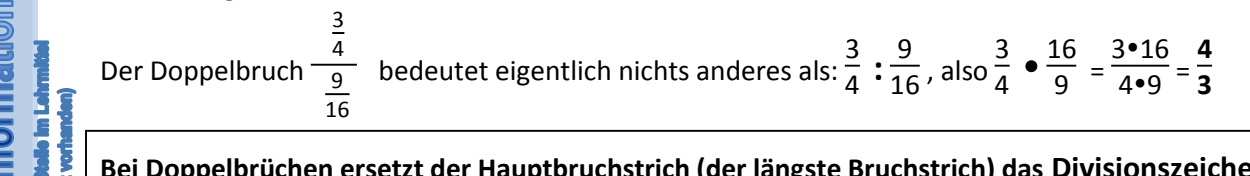

**Bei Doppelbrüchen ersetzt der Hauptbruchstrich (der längste Bruchstrich) das Divisionszeichen.**

# **Fragen / Dinge auf die ich achten will:** *(Raum für eigenen Notizen und Fragen)*

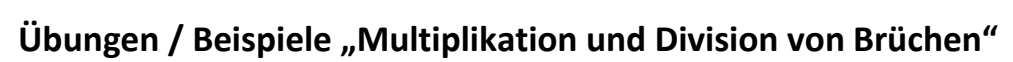

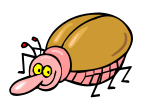

#### **1. Bestimme den Hauptnenner und rechne soweit wie möglich aus:**

Beispiel: *(Anstelle der Division schreiben wir die Multiplikation mit der Kehrzahl und rechnen*  **aus) f 5.3 f 5.3 f 5.3 f 5.3 f 5.3 f 5.3 f 5.3 f 5.3 f 5.3 f 5.3 f 5.3 f 5.3 f 5.3 f 5.4 f 5.4 f 5.4 f 5.4 f f** 

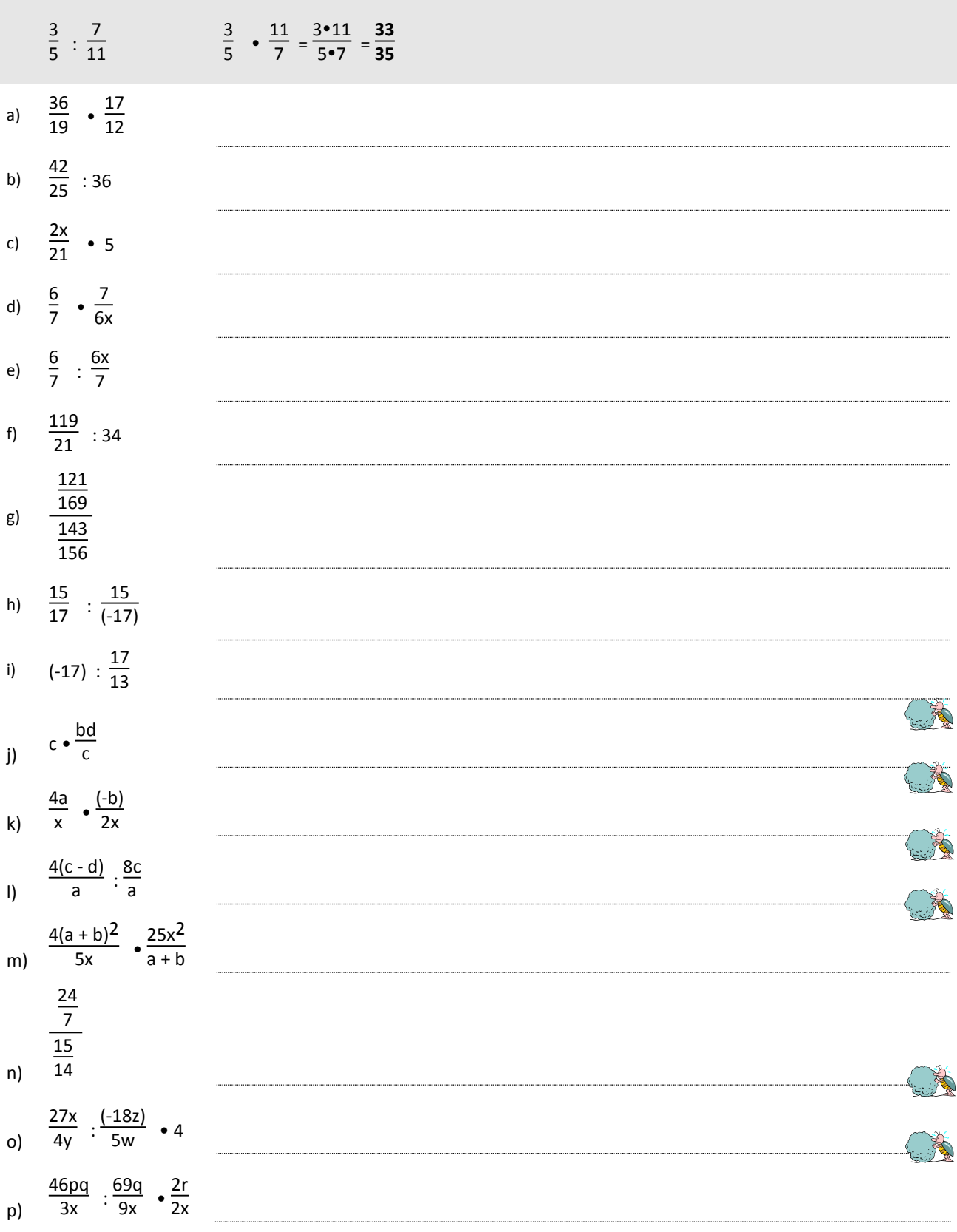

# **6. Gemischte Operationen mit Bruchtermen**

**Bei gemischten Operationen musst du immer daran denken, dass die allgemeinen Rechenregeln gelten:**

**Du rechnest von links nach rechts, mit folgenden Ausnahmen**

**1. Klammern zuerst**

eser Stelle im Lehrmittel nicht vorhanden) Zwsatzinformation

 $\mathscr{C}$ 

**2. Höhere Operationen zuerst (Also Punkt vor Strich)**

**Zudem musst du daran denken, den Zähler eines Bruches immer mit Klammern zu schreiben.**

Übungen / Beispiele "Gemischte Operationen mit Brüchen"

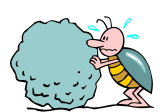

### **1. Bestimme den Hauptnenner und rechne soweit wie möglich aus:**

Beispiel: (Zuerst ausmultiplizieren, danach addieren (gleichnamig machen!)). Also Punkt vor Strich!

 $\frac{x}{7}$  + 2  $\left(\frac{x}{14} + \frac{1}{8}\right)$ x  $\frac{1}{8}$ ) =  $\frac{x}{7}$  +  $\frac{2x}{14}$  +  $\frac{2}{8}$  $\frac{2}{8} = \frac{8x}{56} + \frac{8x}{56} + \frac{14}{56} = \frac{16x+14}{56} = \frac{2(8x+7)}{56} = \frac{8x+7}{28}$ (e+f)  $\frac{(-1)^2+1}{4}$   $\bullet \frac{5}{4}$  $\frac{5}{4}$  -  $\frac{2(e+f)}{8}$  $\frac{2}{8}$ a) 7x  $\frac{7x}{4} - \frac{6}{5}$  $\frac{6}{5}$  ( $\frac{10x}{9}$  $\frac{0x}{9} + \frac{1}{3}$  $\frac{1}{3}$  ) b) 5x  $\frac{5x}{3}$  -  $\frac{7}{12}$  ( $\frac{4x}{21}$  +  $\frac{3}{7}$  $\frac{5}{7}$ c) d)  $3 \cdot \frac{7}{9}$  $\frac{7}{9}$  - 6 ( $\frac{11x}{9}$  $rac{1x}{9} - \frac{x}{6}$  $\frac{x}{6}$  ) e)  $2 \cdot \frac{7x}{4}$  $\frac{7x}{4} - \frac{6x}{5}$ 5 3x  $\frac{3x}{4}$  - 3  $\bullet \frac{6}{5}$  $rac{6}{5}$   $\left(\frac{2x}{10} + \frac{1}{3}\right)$  $\frac{1}{3}$  ) f)

### **7. Gleichungen mit Bruchtermen**

Zum Thema Gleichungen findest du im Dossier 1-8 "Rechnen mit Variablen" alle nötigen Grundinformationen. So bleibt natürlich auch die Grundidee des Lösens von Gleichungen natürlich mit rationalen Zahlen die Gleiche.

### **Allgemeines Lösungsschema:**

- 1. Termvereinfachungen
- 2. Isolieren der Lösungsvariablen durch Äquivalenzumformungen.
- 3. Lösungsmenge angeben

Für Gleichungen mit Bruchtermen genügt dieses Schema aber nicht, denn die verschiedenen Nenner stören und verunmöglichen das Auflösen der Gleichung. Also müssen wir noch zusätzliche Schritte vornehmen, der Wichtigste dabei ist die "Multiplikation mit dem Hauptnenner". Diese hat den Effekt, dass alle Nenner wegfallen und die Gleichung "nennerfrei" wird, also mit dem uns bekannten Schema gelöst werden kann.

### **Die Multiplikation mit dem Hauptnenner:**

Die Multiplikation mit dem Hauptnenner erfolgt nur darum, damit alle Nenner aus der Gleichung wegfallen. Denn nur dann können wir die uns bekannten Gesetze anwenden (Isolieren der Lösungsvariablen durch Äquivalenzumformungen)

#### **Bevor du aber mit dem Hauptnenner multiplizierst, machst du ALLE MÖGLICHEN VEREINFACHUNGEN.**

**Das allgemeine Lösungsschema wird also erweitert und sieht nun so aus:**

#### **Erweitertes allgemeines Lösungsschema:**

- 1. Termvereinfachungen
- 2. Multiplikation mit dem Hauptnenner
- 3. Termvereinfachungen
- 4. Isolieren der Lösungsvariablen durch Äquivalenzumformungen.
- 5. Lösung angeben

Sobald du aber multiplizierst, musst du jeden einzelnen Zähler links und rechts der Gleichung mit dem entsprechenden Faktoren multiplizieren. Du erkennst diese einzelnen Stücke daran, dass sie durch ein "+ " **oder ein " - " getrennt sind.** 

### **Beim Auflösen musst du erst im letzten Schritt dividieren, und zwar durch die Zahl, die vor dem x steht.**

**Beispiel:**

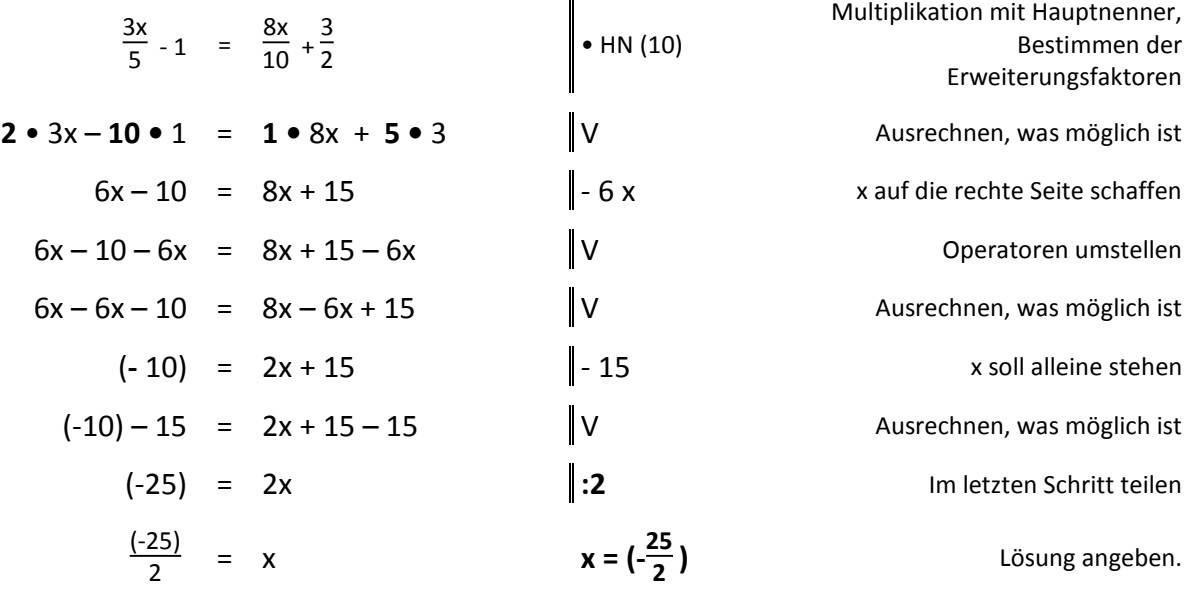

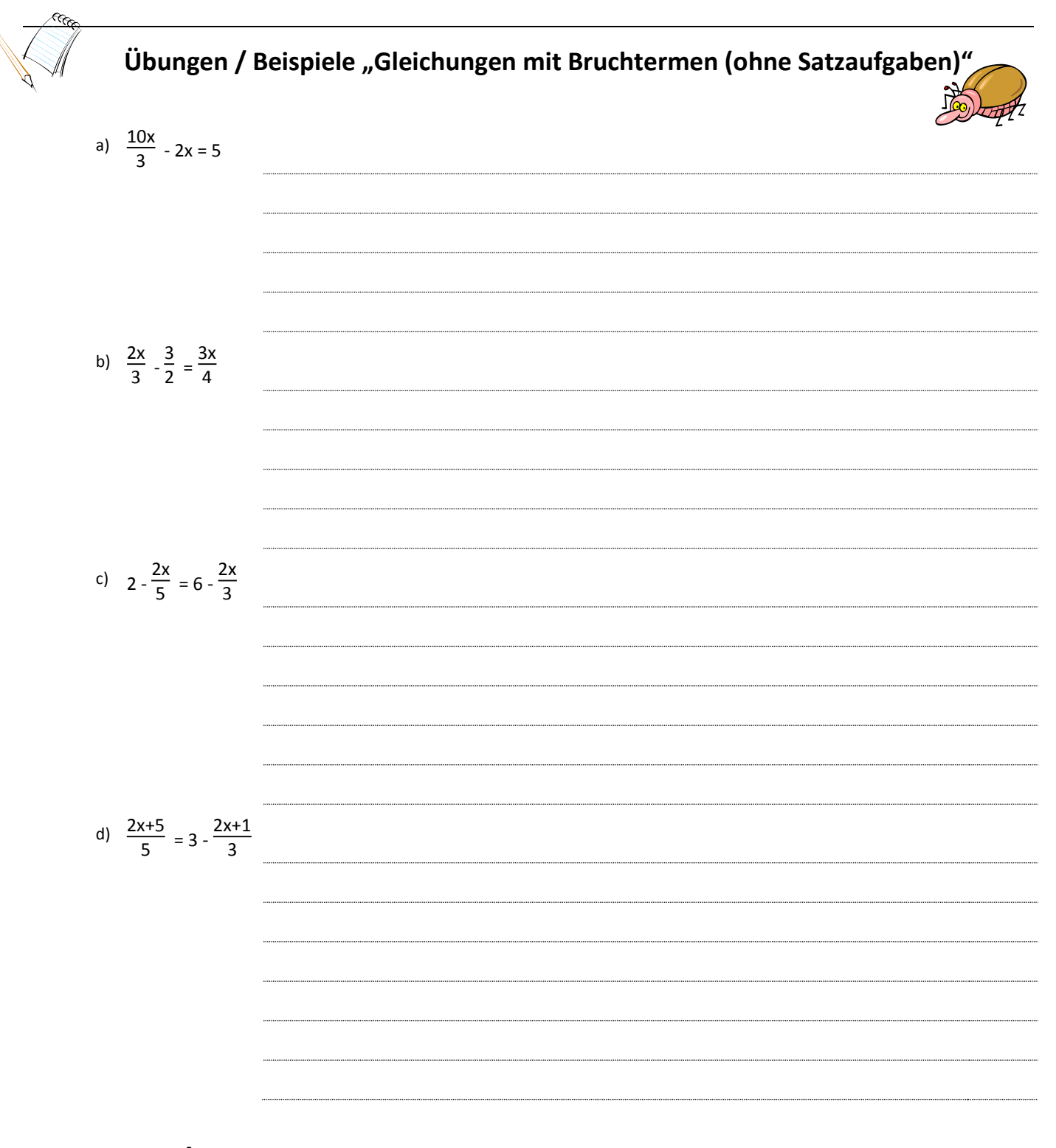

**Fragen / Dinge auf die ich achten will:** *(Raum für eigenen Notizen und Fragen)*

Mathematik-Dossier 2-1 - Die Welt der rationalen Zahlen Amerikaanse aan der A.Räz Seite 15

# **8. Satzaufgaben in Gleichungen umsetzen:**

Das Umsetzen von Satzaufgaben in Gleichungen ist etwas vom Schwierigsten in der Mathematik überhaupt. Es ist ganz wichtig, dass du die gegebenen Informationen sehr genau studierst, sie dir vorstellst (was bedeutet das?) und dann versuchst, sie in mathematische Sprache zu übersetzen. **Dabei ist es enorm wichtig, dass du SEHR GENAU LIEST, was beschrieben ist, damit du dann die richtige Operation wählst.** *(z.B. ist es ein Unterschied, ob man 4 von der Hälfte der Zahl subtrahiert oder ob man von 4 die Hälfte der Zahl subtrahiert)*

Dabei hilft es dir, wenn du ganz genau schrittweise vorgehst:

### **Typ 1:**

*Addiert man zu 2 einen Drittel einer Zahl, so erhält man gleich viel, wie wenn man 4 von der Hälfte der Zahl subtrahiert.*

Diese Satzaufgabe gibt dir DREI Informationen zur Gleichung:

- 1. Addiert man zu 2 einen Drittel einer Zahl x  $\frac{1}{3}$ 2. so erhält man gleich viel  $\rightarrow$
- 3. wie wenn man 4 von der Hälfte der Zahl subtrahiert. x  $\frac{2}{2}$  - 4

Es entsteht also die Gleichung **2 + x**  $\frac{x}{3} = \frac{x}{2}$ **2 - 4**, die du gemäss Schema auflösen kannst.

#### **Typ 2:**

*Addiert man zu 3 einen Drittel einer Zahl, so erhält man vier mehr, als wenn man von 2 die Hälfte der Zahl subtrahiert.* Diese Satzaufgabe gibt dir DREI Informationen zur Gleichung:

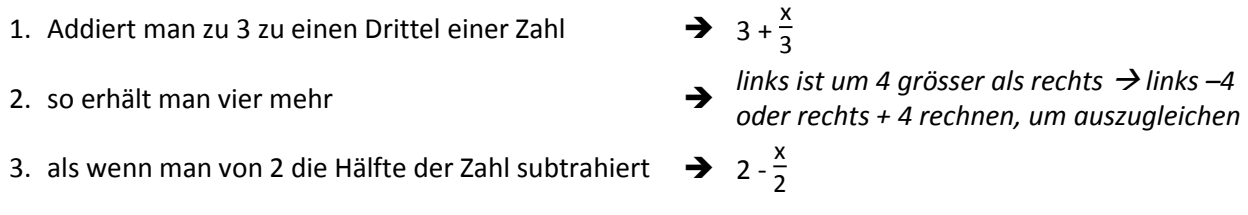

Es entsteht also die Gleichung **3 + x**  $\frac{x}{3}$  - 4 = 2 -  $\frac{x}{2}$  $\frac{x}{2}$  oder 3 +  $\frac{x}{3}$  = 2 -  $\frac{x}{2}$ **2 + 4** , die du wie oben lösen kannst.

### **Typ 3:**

Das Alter des Sohnes beträgt heute  $\frac{2}{5}$  des Alters des Vaters. In 10 Jahren ist der Sohn genau halb so alt wie der Vater. *Wie alt sind die beiden heute?*

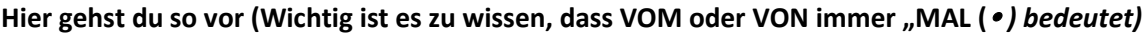

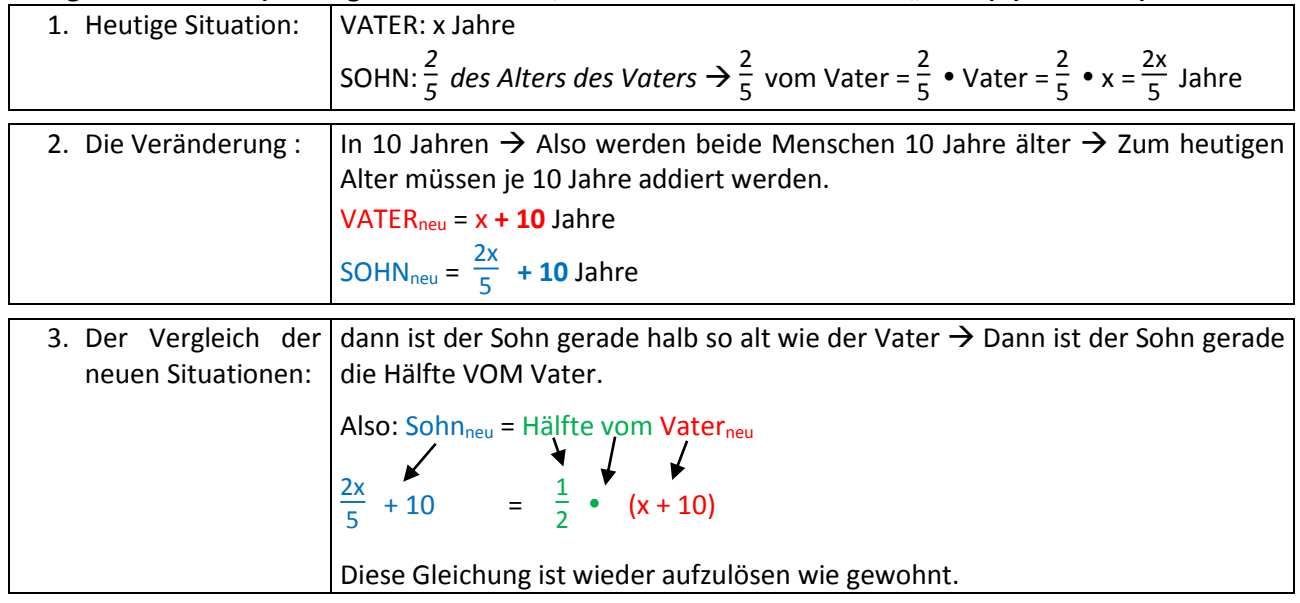

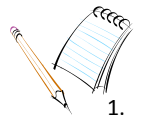

# $Übungen / Beispiele, Gleichungen mit Bruchtermen - Satzaufgaben"$

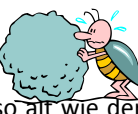

1. Ein Vater ist heute 39 Jahre, sein Sohn 11 Jahre alt. In wie viel Jahren ist der Vater genau doppelt so alt wi Sohn?

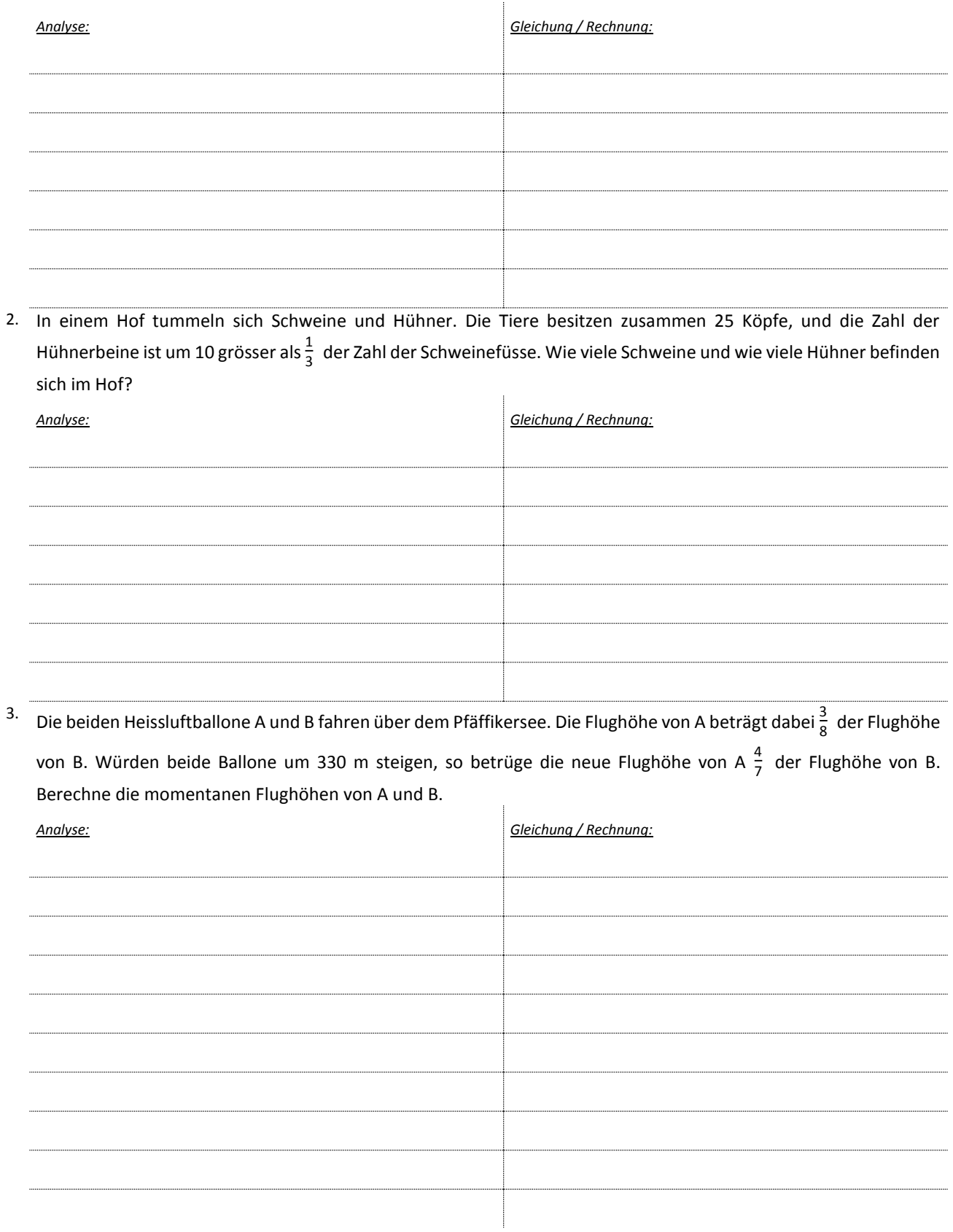

4. In einem Hochhaus fahren zwei parallele Lifte mit gleicher Geschwindigkeit nach oben. Der erste Lift befindet sich im Moment 36m über Boden, der zweite Lift ist 81m über Boden. Wie viele Meter müssten sie noch steigen, damit der erste Lift  $\frac{4}{7}\,$  der Höhe des zweiten Liftes erreicht?

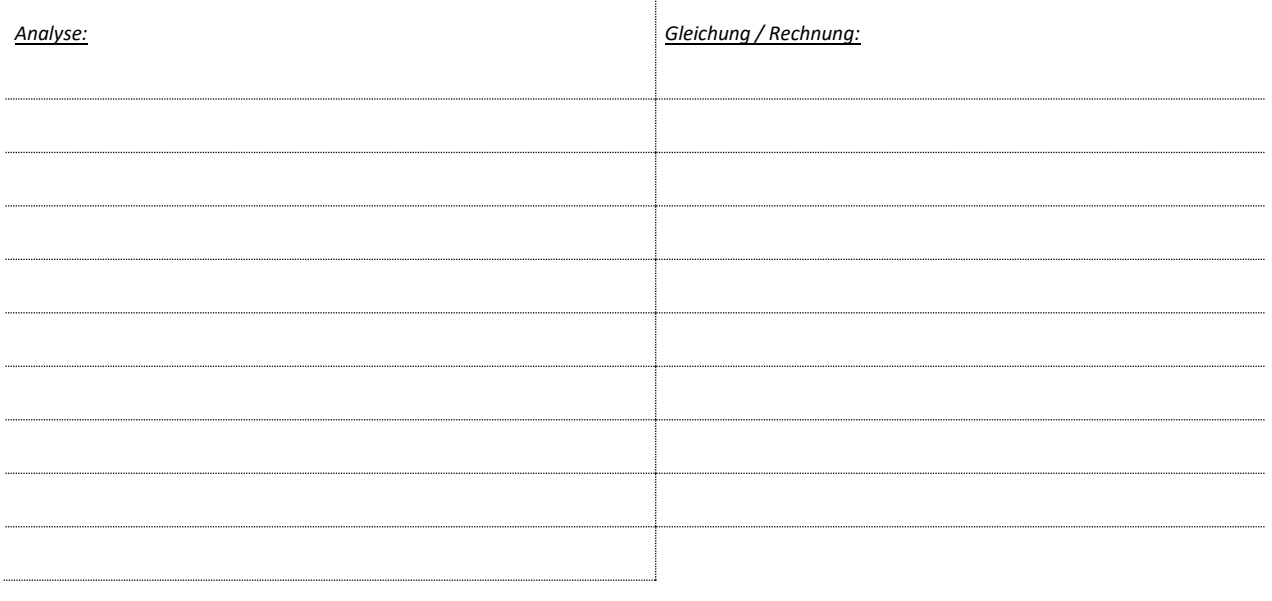

### **9. Zahlenfolgen**

In vielen Knobelaufgaben oder Rätseln musst du in einer Abfolge von Bildern, Wörtern oder Zahlen herausfinden, welches Bild, Wort oder Zahl als nächstes kommt. Wenn es nun eben um Zahlen geht, spricht man von "Zahlenfolgen".In einer Zahlenfolge sind alle Zahlen in einer bestimmten Reihenfolge angeordnet und haben eine bestimmte "Position" in der Zahlenfolge. Diese Position wird mit einer Nummer gekennzeichnet. Die Zahlen, die die Zahlenfolge ausmachen heissen "Glieder".

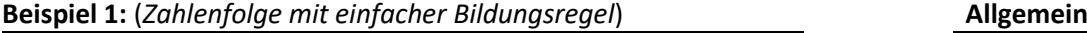

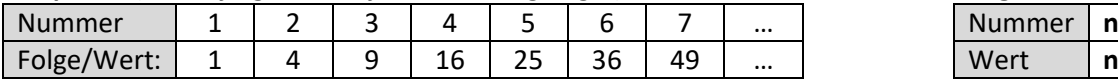

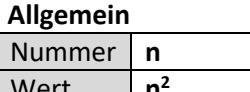

Dies hier ist die Folge der Quadratzahlen. Das erste "Glied" der Zahlenkette erhält die Nummer 1, danach wird durchnummeriert. Hier gilt a<sub>n</sub> = n<sup>2</sup> (Das bedeutet: Das n-te Glied der Zahlenkette hat den Wert n<sup>2</sup>). Auf diese Weise wird die "Gesetzmässigkeit" beschrieben, wie eine Zahl an einer bestimmten Stelle berechnet werden kann.

**Beispiel 2:** (*Zahlenfolge ohne Bildungsregel*)

| Nummer      |  |  |    | $\cdots$ |
|-------------|--|--|----|----------|
| Folge/Wert: |  |  | -- |          |

**Dies ist die Folge der Primzahlen**. Dafür gibt es keine Regel, wie sie gebildet wird. Dennoch kann die nächste Zahl angegeben werden. Es folgen 19, 23, 29….

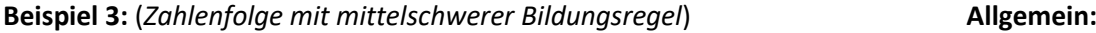

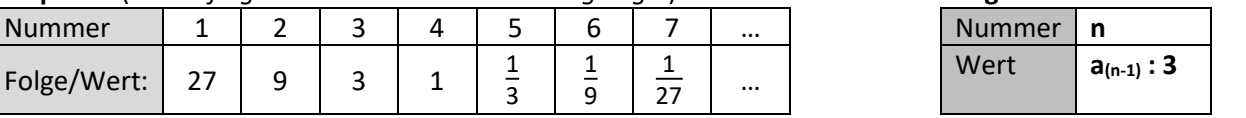

**Dies ist eine Folge, bei der das nächste Glied der Zahlenfolge durch Division des vorherigen Gliedes gebildet wird.** Dies wird in der Bildungsregel so angegeben:  $a_n = a_{(n-1)}$ : 3

a<sub>(n-1)</sub> bedeutet: Die Zahl vor der gesuchten Zahl.

Das kannst du in der Zahlenfolge oben erkennen: Für die Zahl bei der Nummer 3 (a<sub>3</sub>, also a<sub>n</sub>) musst du die Zahl mit der Nummer 2 (Glied  $a_{3-1} = a_2$  oder eben  $a_{n-1}$ ) durch 3 dividieren.

*Zu diesem Bereich findest du genügend Übungen im Lehrmittel "Mathematik 2", deshalb verzichte ich an dieser Stelle auf Übungsaufgaben zum Bereich "Zahlenfolgen".*

### **10. Potenzen**

### **10.1 Definition Potenz (Repetition)Begriffe**

**Potenz: a**

 $a^n = a \bullet a \bullet a \bullet a \bullet a \bullet a \bullet a \bullet a \bullet a$ n gleiche Faktoren a

**a <sup>n</sup>** *n: Exponent (="Hochzahl". Zeigt an, wie oft die Basis mit sich selber multipliziert wird.)*

 *a: Basis (Das ist sozusagen der Faktor, welche entsprechend n mal wiederholt wird.)*

Sehr spezielle Potenzen sind die sogenannten "Zweiten Potenzen", also **Potenzen mit dem Exponent 2**. Beim Berechnen einer Potenz mit Exponent 2 spricht man auch vom "Quadrieren":

### **10.2 Geometrische Interpretation der Quadratzahlen (Potenz mit Exponent 2)**

Ein Quadrat mit Seitenlänge s hat die Fläche s<sup>2</sup> (s • s). Entsprechend kann man von der Fläche s<sup>2</sup> auf die Quadratseite zurück rechnen, indem man die Zahl bestimmt, deren Quadrat der Fläche entspricht (Die Seitenlänge ist also s, weil s•s=s<sup>2</sup>) (Man macht also die umgekehrte Überlegung der Flächenberechnung)

Dazu zwei Zahlenbeispiele:

- Ein Quadrat mit Seitenlänge 5cm hat die **Fläche 25 cm<sup>2</sup> (da Länge Breite = Fläche**, also 5 5 = 25)
- Ein Quadrat mit der Fläche 49cm<sup>2</sup> hat die Seitenlänge 7cm (Es wird eine Zahl gesucht, deren "Quadrat" (2. Potenz) 49 ergibt. Man sucht sozusagen die Unbekannte x, für die gilt x · x = 49. Hier ist x die Zahl 7, denn  $7 \cdot 7 = 49$ ).

### **10.3 Die ersten zwanzig Quadratzahlen in der Übersicht**

Nachfolgend eine Liste der Zahlen von 1 bis 20 und ihrer Quadratzahlen. Speziell beim Rechnen mit Wurzeln und – später auch – in der Geometrie (Satz des Pythagoras) – sind diese Quadratzahlen wichtig. Es lohnt sich, *diese alle auswendig zu kennen*.

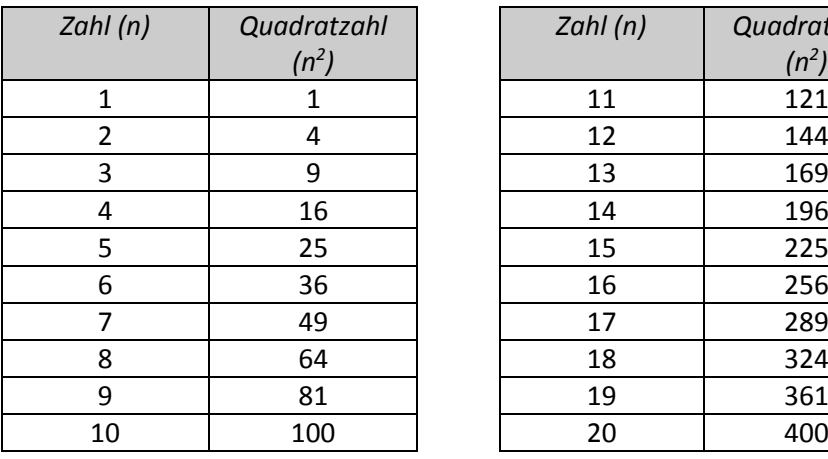

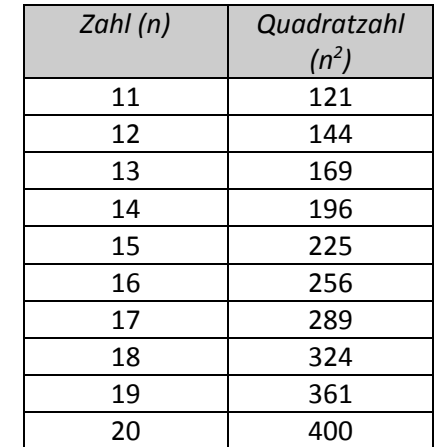

Speziell lässt sich etwas über die Differenz von zwei benachbarten Quadratzahlen aussagen. Dazu betrachten wir die folgende Tabelle:

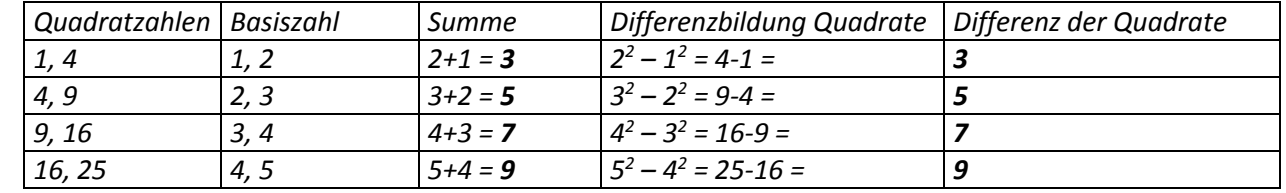

*Aus dieser Tabelle können wir die folgende Regel ableiten:*

*Die Differenz zweier benachbarten Quadratzahlen ist gerade so gross wie die Summe der entsprechenden Basiszahlen.*

Mathematik-Dossier 2-1 - Die Welt der rationalen Zahlen A.Räz Seite 19 A.Räz Seite 19 A.Räz Seite 19 A.Räz Seite 19 A.Räz Seite 19 A.Räz Seite 19 A.Räz Seite 19 A.Räz Seite 19 A.Räz Seite 19 A.Räz Seite 19 A.Räz Seite 19 A

#### **10.4 Rechenregeln für das Rechnen mit Potenzen**

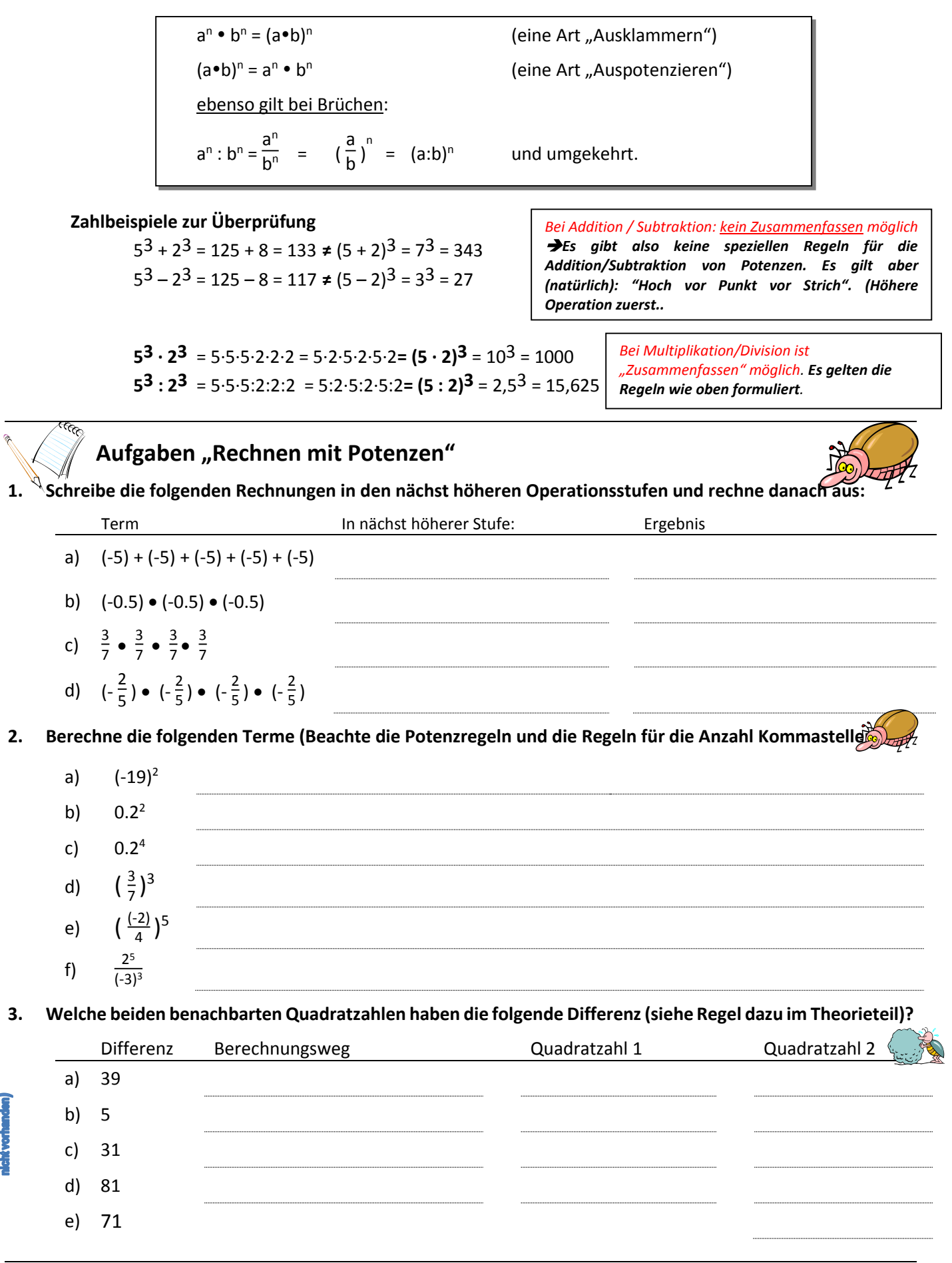

### **4. Schreibe die folgenden Terme ohne Klammer (Beachte dazu die Potenzgesetze im Theorieteil)**

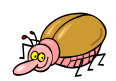

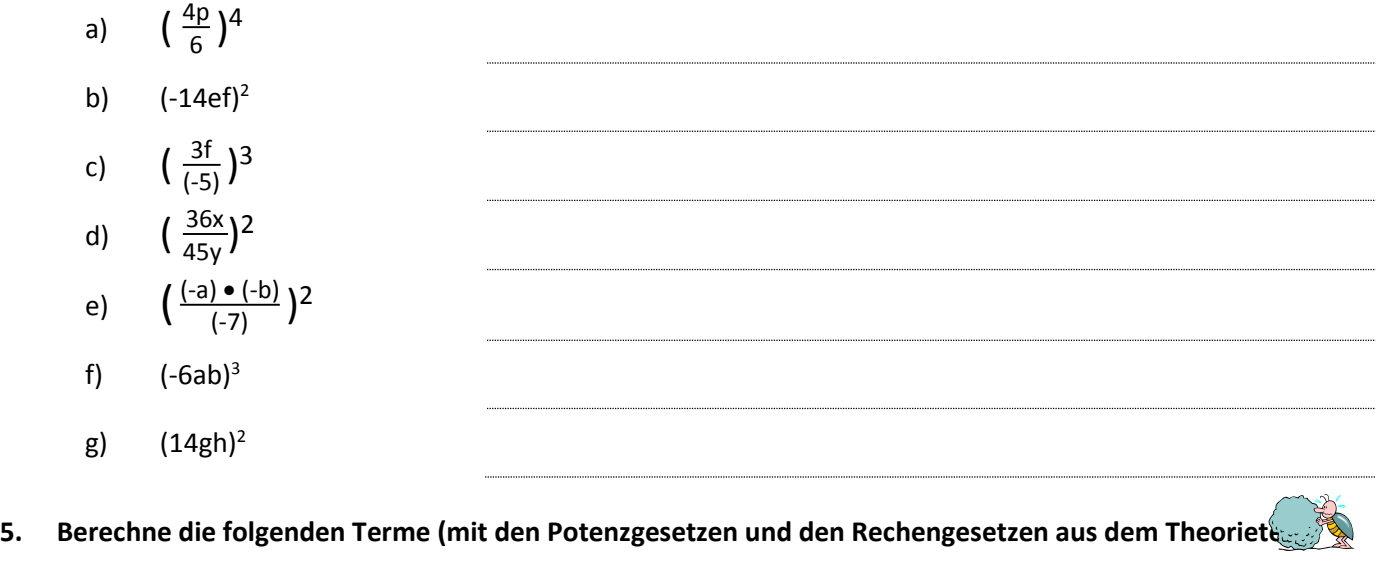

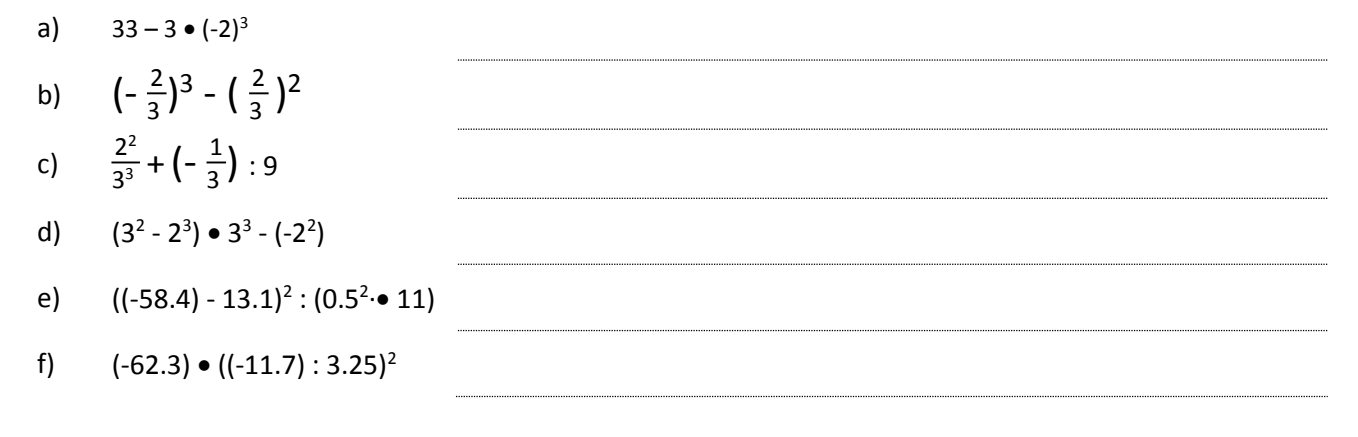

### **11. Die zweite Wurzel (Quadratwurzel)**

### **11.1 Begriffe**

Wurzel: 
$$
\sqrt{r}
$$
  $r$ : Radikand  $(r \in N_0)$ 

\nWurzelzeichen

Wurzelziehen ist die Umkehrung des Potenzierens. Im Moment betrachten wir die zweiten Wurzeln (Quadratwurzeln). Wichtig zu wissen ist, **dass Quadratwurzeln nur von positiven Zahlen gezogen werden. Von negativen Zahlen können keine Wurzeln bestimmt werden.**

### **11.2 Quadratwurzeln: Spezielle Wurzeln !**

Die speziellsten Wurzeln sind sicherlich die Wurzeln aus Quadratzahlen, denn diese lassen sich ganzzahlig berechnen.

**Wurzeln aus Quadratzahlen**  $\rightarrow$   $\sqrt{64} = 8$   $\sqrt{1} = 1$  usw.  $225 = 15$   $\sqrt{4} = 2$ 

Daneben kann man aber aus jeder positiven Zahl die zweite Wurzel berechnen. Sobald die Zahl unter der Wurzel (der Radikand) aber keine Quadratzahl ist, hat die ausgerechnete Wurzel viele Kommastellen. Aus diesem Grund verzichtet man meistens darauf, die Wurzel ausgerechnet hinzuschreiben, wenn sie nicht ganzzahlig ausgerechnet werden kann. Mit dem Taschenrechner kann man den Wurzelterm gut eingeben, so dass die Genauigkeit des Ergebnisses auch auf diesem Weg gewährleistet ist.

#### **Wurzeln aus positiven Zahlen, die keine Quadratzahlen sind**

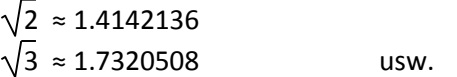

**Diese Wurzeln werden normalerweise nicht ausgerechnet**, man schreibt also im Ergebnis z.B. √2, da dies viel genauer und weniger umständlich ist, als der Wert 1.4142136

### **11.3 Rechenregeln mit Wurzeln**

$$
\sqrt{a} \cdot \sqrt{b} = \sqrt{a \cdot b}
$$
 (*"Wurzel zusammenfassen"*)  
\n
$$
\sqrt{a \cdot b} = \sqrt{a} \cdot \sqrt{b}
$$
 (*"Wurzel aufteilen"*)  
\nebenso:  
\n
$$
\sqrt{a} : \sqrt{b} = \frac{\sqrt{a}}{\sqrt{b}} = \sqrt{\frac{a}{b}} = \sqrt{a:b}
$$
 und umgekehrt

**Zahlbeispiele zur Überprüfung:**

**64**  $+ \sqrt{36} = 8 + 6 = 14$   $\neq \sqrt{64} + 36 = \sqrt{100} = 10$ **64 – 36** = 8 – 6 = 2 **≠ 64 – 36** = 28 ≈ 5,2915026

Bei Addition / Subtraktion: kein Zusammenfassen möglich *Es gibt also keine speziellen Regeln für die Addition/Subtraktion von Potenzen. Es gilt aber (natürlich): "Hoch vor Punkt vor Strich". (Höhere Operation zuerst).*

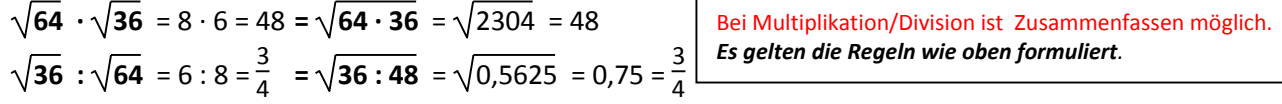

#### **11.4 Umformen von Quadratwurzel-Aufgaben ohne Taschenrechner**

Wurzeln aus grossen Zahlen können durchaus ohne Taschenrechner ausgerechnet werden. Dazu ist es wichtig, die gegebenen Zahlen unter der Wurzeln in ein Produkt von möglichst vielen Quadratzahlen zu zerlegen (es geht auch über die Primfaktorzerlegung) und diese dann zu zerlegen.

#### *Weg über die Zerlegung in möglichst viele Quadratzahlen:*

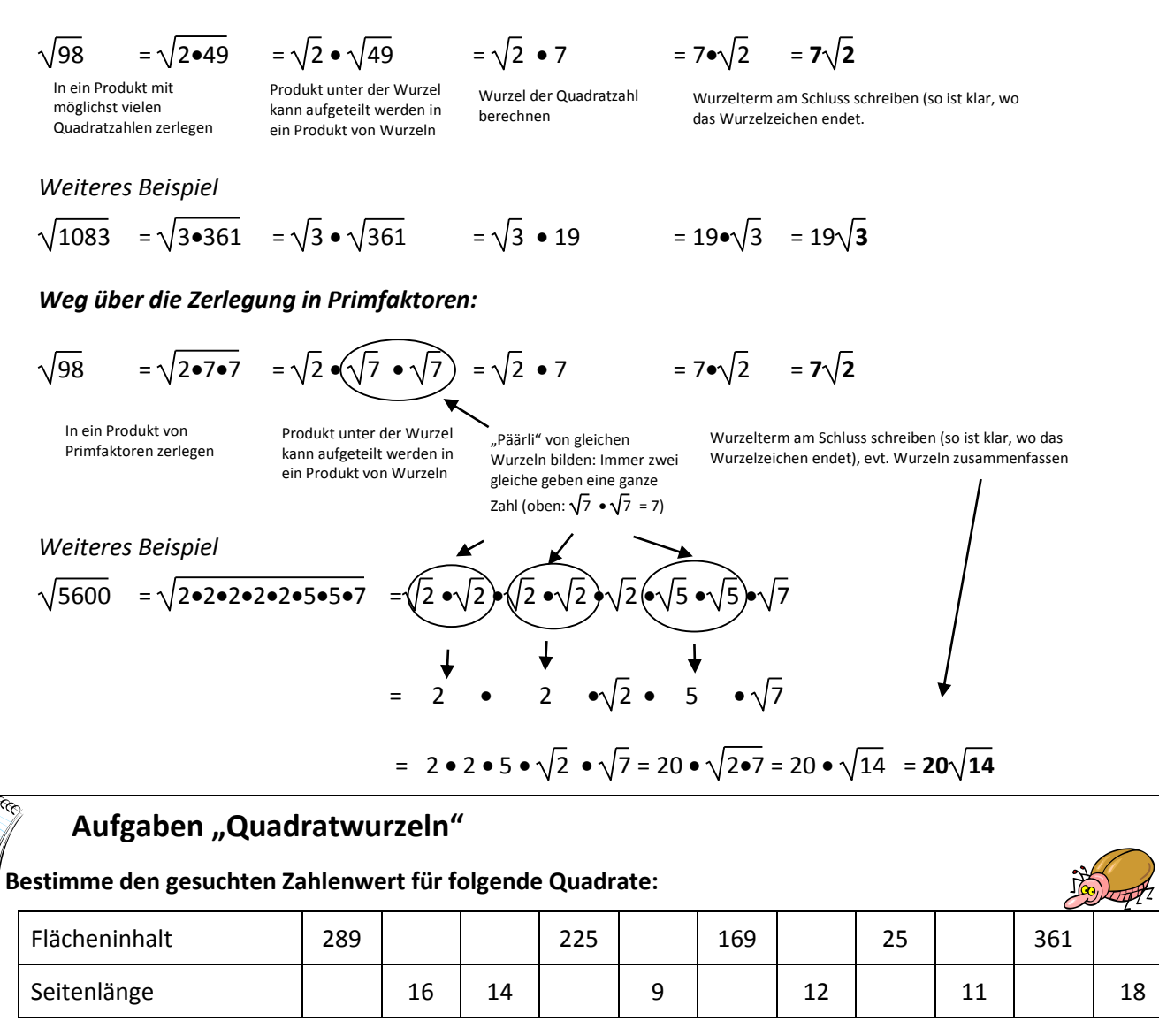

#### **2. Welches der Zeichen <, = oder > musst du für den Platzhalter einsetzen, damit eine wahre Aussage entsteht?**

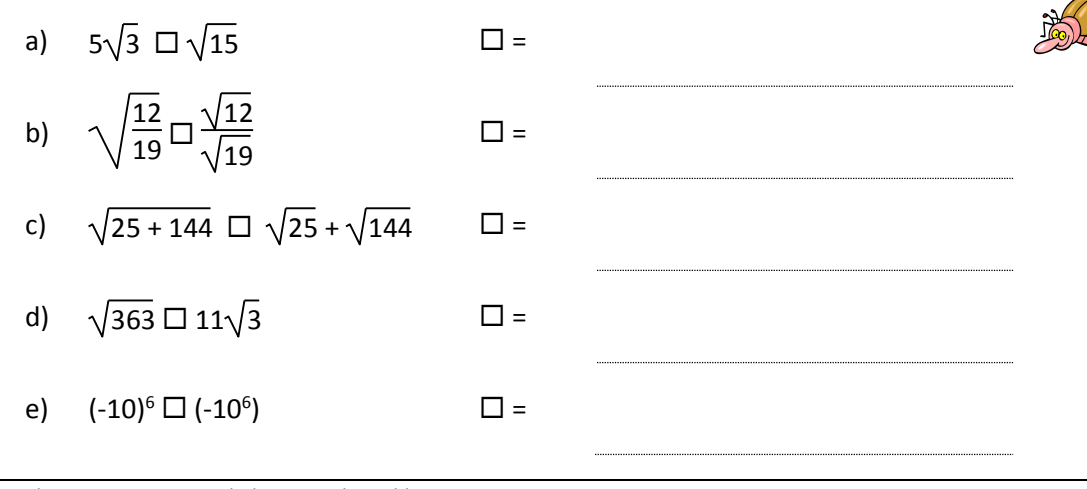

# **3. Berechne die folgenden Quadratwurzeln (verwende dazu, wenn nötig, deinen Taschenrechner) :**

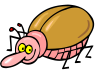

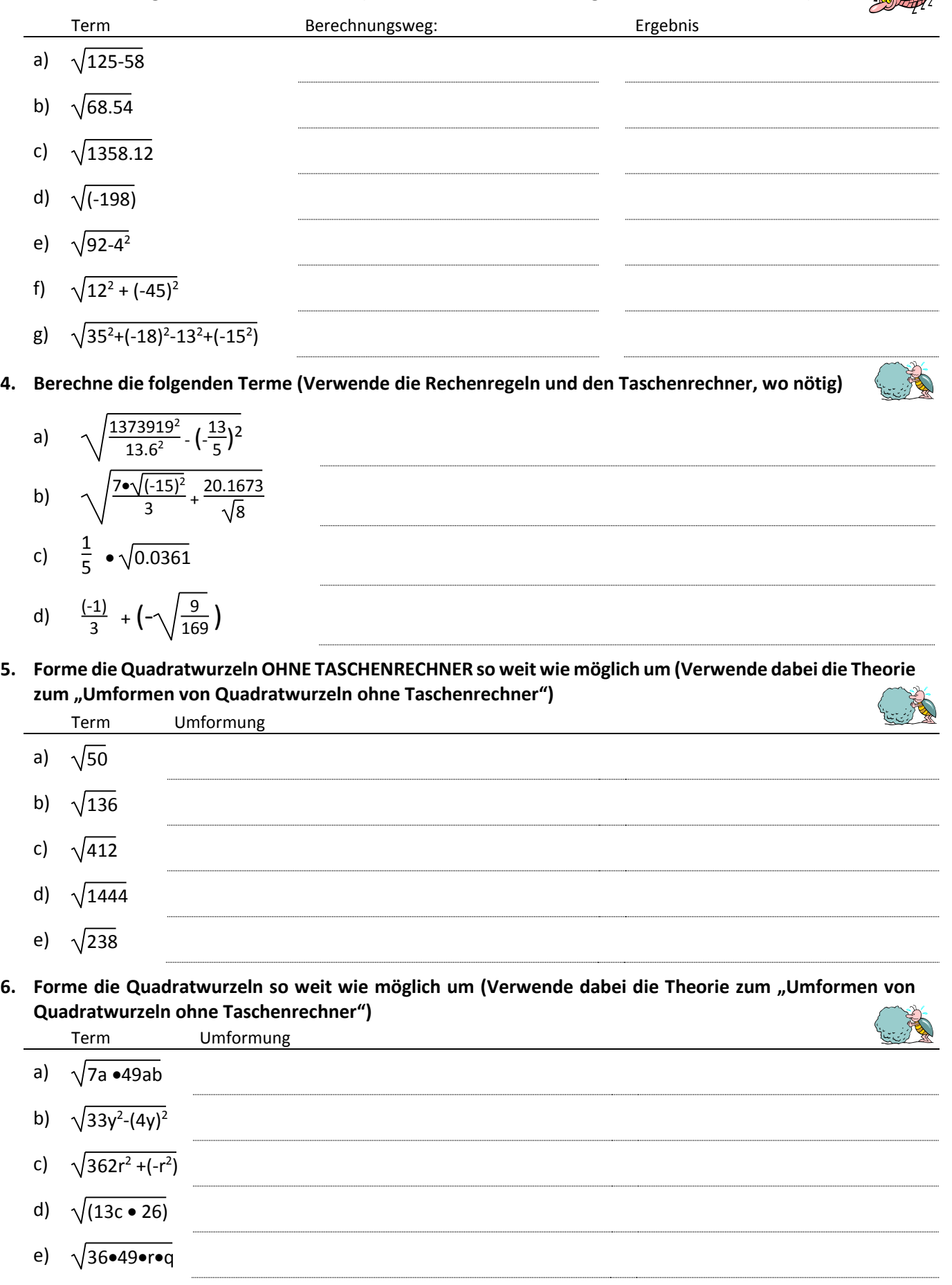